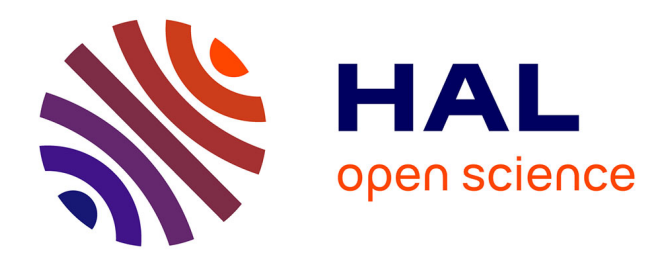

# **Modélisation économique des relations entre agriculture et environnement à l'échelle du bassin de la Seine**

Pierre Cantelaube, Agnès Ducharne, Florence Habets, Pierre-Alain Jayet, Catherine Mignolet, Elodie Philippe, Céline Schott, Pascal Viennot, Pavel Zakharov

# **To cite this version:**

Pierre Cantelaube, Agnès Ducharne, Florence Habets, Pierre-Alain Jayet, Catherine Mignolet, et al.. Modélisation économique des relations entre agriculture et environnement à l'échelle du bassin de la Seine. Colloque 2008 du PIREN-Seine, Feb 2008, Paris, France. hal-01172902

# **HAL Id: hal-01172902 <https://hal.science/hal-01172902>**

Submitted on 3 Jun 2020

**HAL** is a multi-disciplinary open access archive for the deposit and dissemination of scientific research documents, whether they are published or not. The documents may come from teaching and research institutions in France or abroad, or from public or private research centers.

L'archive ouverte pluridisciplinaire **HAL**, est destinée au dépôt et à la diffusion de documents scientifiques de niveau recherche, publiés ou non, émanant des établissements d'enseignement et de recherche français ou étrangers, des laboratoires publics ou privés.

# **Modélisation économique des relations entre agriculture et environnement à l'échelle du bassin de la Seine**

Pierre Cantelaube<sup>1</sup>, Agnès Ducharne<sup>3</sup>, Florence Habets<sup>3</sup>, Pierre-Alain Jayet<sup>1</sup>, Catherine Mignolet<sup>2</sup>, Elodie Philippe<sup>4</sup>, Céline Schott<sup>2</sup>, Pascal Viennot<sup>4</sup>, Paul Zakharov<sup>1</sup>

<sup>1</sup> UMR Économie Publique, INRA Grignon, (jayet@grignon.inra.fr)

<sup>2</sup> INRA-SAD, Mirecourt,

<sup>3</sup> UMR Sisyphe, UPMC/CNRS, Paris,

4 École des Mines de Paris, Centre de Géosciences, Fontainebleau

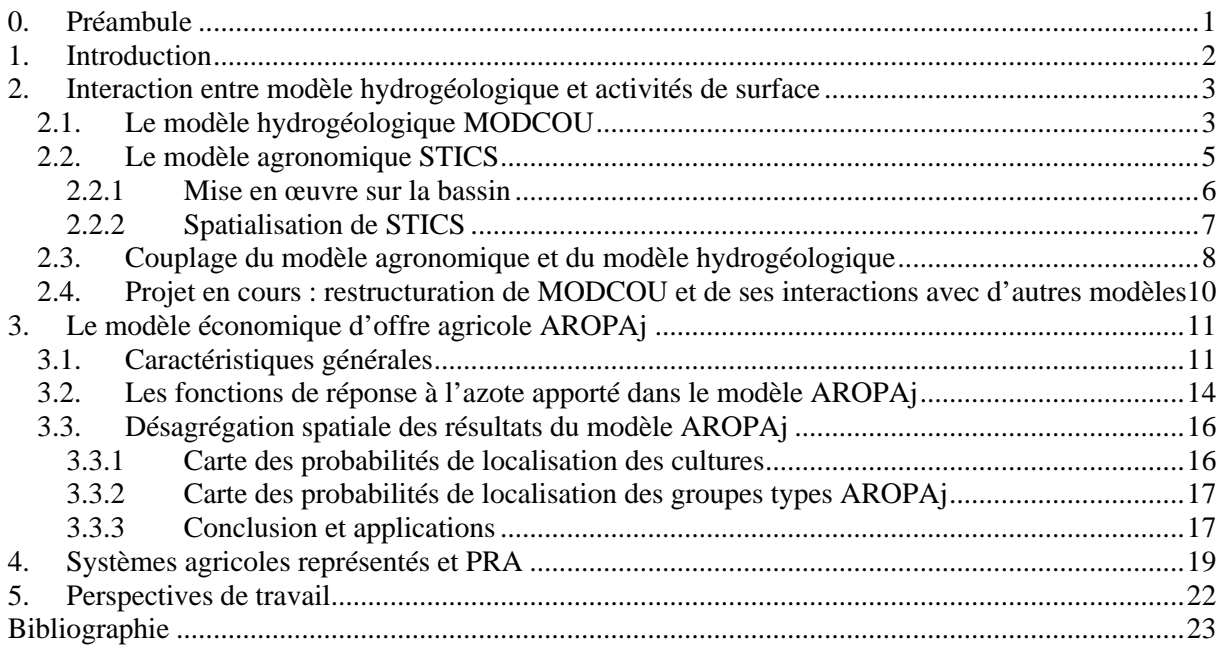

## **0. Préambule**

L'entrée de l'UMR Economie Publique INRA-AgroParisTech (UMREP) dans le programme PIREN s'est faite après des contacts préliminaires avec l'équipe GéoSciences de l'Ecole des Mines lors de journées STICS (Carry Le Rouet, 2005), et lors de la soutenance de thèse de Christophe Viavatene (2006). La participation au colloque PIREN-2007 et aux Comités directeurs qui ont suivi a permis de concrétiser un projet de recherche accepté en 2007. Un séminaire interne s'est tenu en avril 2007 à Jussieu, afin de présenter l'approche économique et le modèle AROPAj qui la sous-tend.

Le travail de l'UMREP dans le cadre PIREN a commencé en juillet 2007, avec les discussions préliminaires entre les équipes concernées en juillet, septembre et octobre 2007. Du côté de l'UMREP, l'équipe opérationnelle est renforcée par le recrutement en CDD de Paul Zakharov (à partir du 1<sup>er</sup> septembre 2007) et le recrutement de Pierre Cantelaube (à partir du 1<sup>er</sup> février 2008). Il s'agit de disposer de compétences en base de données et applications informatiques dédiées aux couplages de modèles (AROPAj, STICS, MODCOU), et de compétences en géostatistique et système d'information géographique.

L'UMREP rejoint les équipes Sisyphe, Géosciences et INRA-Mirecourt pour développer la dimension économique d'un programme que l'on peut résumer par le triptyque « économie agricole, occupation du territoire, et pollutions jointes » et fondé essentiellement sur la modélisation.

Le financement obtenu sur le thème dans la première année de la phase V du PIREN-Seine a été destiné principalement à l'UMR Economie Publique. Ce chapitre reprend donc essentiellement la problématique économique liée à l'activité agricole et à l'occupation des sols agricoles à travers le modèle AROPAj.

## **1. Introduction**

L'eau est ici perçue comme un récepteur ou vecteur de pollution, sensible aux activités agricoles en surface. Cette pollution de l'eau associée à l'activité agricole vient s'inscrire dans un ensemble plus large d'externalités que nous envisageons de traiter pour partie : associés à l'azote, il s'agit donc des nitrates, de l'ammoniac et du protoxyde d'azote. En fonction de la capacité des modèles biophysiques à offrir des relations quantifiées entre intrants, productions et impacts environnementaux, les pesticides seront à terme introduits dans l'analyse. La question du protoxyde d'azote, l'un des deux principaux gaz à effet de serre, avec le méthane, associés aux émissions directes d'origine agricole, fait l'objet d'une attention particulière, et c'est en particulier à ce titre que l'action PIREN sur l'économie et l'agriculture est rattachée au thème « changement global ».

Les relations entre l'activité économique et le milieu physique sont ici analysées à travers la modélisation, et plus précisément en mobilisant trois modèles :

- un modèle d'offre agricole : AROPAj ;
- un modèle biophysique : le modèle de culture STICS ;
- un modèle hydrogéologique : le modèle MODCOU.

Avec le modèle AROPAj, il s'agit de disposer d'un modèle opérationnel permettant de transformer des scénarios économiques en scénarios de changement d'usage des sols agricoles. On entend par « scénario économique » un scénario relevant de la Politique Agricole Commune, d'une politique de promotion des cultures énergétiques, ou de politiques environnementales. On peut si nécessaire élargir la notion de scénario à toute évolution de l'environnement physique qui s'impose au secteur agricole, comme cela peut être le cas avec l'évolution du climat. En matière de changement climatique, il convient donc de distinguer ce qui relève d'une part d'une politique de régulation des émissions de gaz à effet de serre (qui peut s'appliquer à tout secteur « contrôlé » par une autorité de régulation), et d'autre part de l'adaptation du système productif (éventuellement « encadrée » par une politique publique).

Le modèle AROPAj a été mis au point et développé au cours de différents programmes de recherche nationaux et européens, et récemment au cours de la réalisation du projet européen GENEDEC (FP6, 2004-2007).

Ce modèle contribuera à évaluer les émissions de polluants à différentes échelles spatiales, en particulier les quantités de nitrates dont les transferts par lixiviation vont affecter les aquifères en relation avec le Bassin de la Seine. Les émissions de polluants, essentiellement à ce stade les polluants azotés (via la dénitrification et l'émission du GES N2O, la lixiviation NO3, et la volatilisation NH3), seront déterminées selon la méthode de couplage entre le modèle AROPAj et le modèle agronomique STICS, méthode développée dans le cadre de la thèse de Caroline Godard (thèse soutenue le 11/12/2005), dans le cadre du programme GENEDEC, et de programmes GICC du Ministère de l'environnement (2002-2006).

La logique qui sous-tend notre approche est la suivante. Un scénario économique se traduit par un ensemble de « signaux » adressés aux agents économiques que sont les exploitations agricoles du modèle AROPAj. Ces agents vont réagir à ces signaux en modifiant l'allocation de leurs terres et leurs niveaux de production et de consommation d'intrants. Ces modifications se traduisent par des variations d'impacts sur l'environnement, en « sortie d'exploitation ». Ces impacts sont soient des émissions directement assimilables à une pollution (i.e. les émissions de protoxyde d'azote), soit des quantités assimilables à une pollution une fois transportées sur des temps plus ou moins longs (i.e. les nitrates « disponibles » à la base racinaire ne seront considérés comme polluants qu'une fois concentrés dans les aquifères).

Différentes tâches imbriquées s'inscrivent donc dans ce programme de recherche. En matière de couplage des modèles AROPAj et MODCOU, tout comme ce qui concerne la relation STICS-AROPAj, il s'agit de couplage « faible » ne nécessitant dans un premier temps ni recodage informatique des modèles, ni transfert de code d'un modèle à l'autre. Il s'agit donc d'identifier les variables d'entrée et de sortie qui rendront ce couplage effectif. La réalisation de ce couplage suppose de systématiser et d'automatiser la méthode de désagrégation spatiale des résultats du modèle

AROPAj à des échelles spatiale et temporelle compatibles avec le modèle MODCOU. On privilégie dans un premier temps la modélisation des transferts d'azote, ce qui suppose un effort particulier dans l'étude des réponses « nitrates, ammoniac, protoxyde d'azote » en réaction aux quantités de fertilisants apportées aux cultures. La méthode retenue s'appuie sur l'utilisation du modèle STICS dont on attend qu'il fournisse, pour chaque culture et pour chaque exploitation agricole du modèle AROPAj, les fonctions de pollution en complément des fonctions de rendement. Là encore la méthode a été testée. Elle doit être systématisée pour l'ensemble des exploitations agricoles et des cultures présentes sur le Bassin de la Seine et représentées dans AROPAj.

Les sections suivantes portent sur :

- l'interaction entre le modèle hydrogéologique et les activités de surface telle qu'elle était jusqu'ici prise en compte dans les travaux précédents du PIREN ;
- la présentation du modèle AROPAj dans ce qu'il peut apporter au programme, en mettant l'accent sur les deux points clef que sont les « fonctions de réponse » (rendements et pollutions en réponse aux intrants azotés) et la désagrégation spatiale des activités et des exploitations agricoles.
- Les systèmes agricoles et les petites régions agricoles

## **2. Interaction entre modèle hydrogéologique et activités de surface**

Le couplage entre un modèle hydrogéologique (MODCOU) et un modèle agronomique (STICS) représentant les activités agricoles du bassin a été effectué dans le but d'étudier et de reproduire la pollution azotée des aquifères du bassin [1], [2]. Le premier permet de simuler le comportement hydrodynamique du bassin et le transfert de polluants dans tous les compartiments du sol (bilan hydrique de surface, zone non saturée, formations aquifères). Le second permet de simuler le comportement du système « sol-culture-atmosphère » au cours d'une ou plusieurs années successives et de fournir les flux de nitrate susceptibles d'être entraînés dans les formations aquifères.

## **2.1. Le modèle hydrogéologique MODCOU**

Le modèle MODCOU a pour objectif la simulation conjointe des écoulements de surface et des écoulements souterrains dans les aquifères. Le domaine est discrétisé en mailles carrées emboîtées, formant une structure multicouche (une couche de surface et trois couches aquifères dans le bassin de la Seine, figure 1). Aux mailles sont rattachées les caractéristiques physiques du domaine : direction de drainage, pente, type de sol, distribution des zones de production principalement pour les mailles de surface et transmissivité, coefficient d'emmagasinement, porosité pour les mailles souterraines. D'une manière générale, le modèle utilise cinq modules inter-connectés pour représenter les circulations d'eau dans le bassin :

• **un module d'entrée (ou de forçage)**, qui prend en compte les données météorologiques d'entrée (précipitations et évapotranspiration potentielle ou ETP\*) ; ici, elles ont été fournies par Météo-France sur la période 1970-2005 et sur une grille régulière de huit kilomètres de côté couvrant l'ensemble du bassin,

• **un module de production**, qui calcule évapotranspiration, infiltration, ruissellement et stockage dans le sol (bilan d'eau) en fonction des précipitations, de l'ETP et de paramètres de structure (types de sol, mode d'occupation) caractérisant des zones de production homogènes,

• **un module de transfert en surface**, qui achemine en rivière l'eau de ruissellement ainsi que celle issue des échanges avec le domaine souterrain,

• **un module de transfert souterrain**, qui simule les écoulements dans les aquifères en fonction de l'infiltration depuis la surface et des échanges nappes-rivière ;

• **un module d'échange surface-souterrain**, qui calcule les échanges à double sens entre les deux milieux (aquifères et cours d'eau).

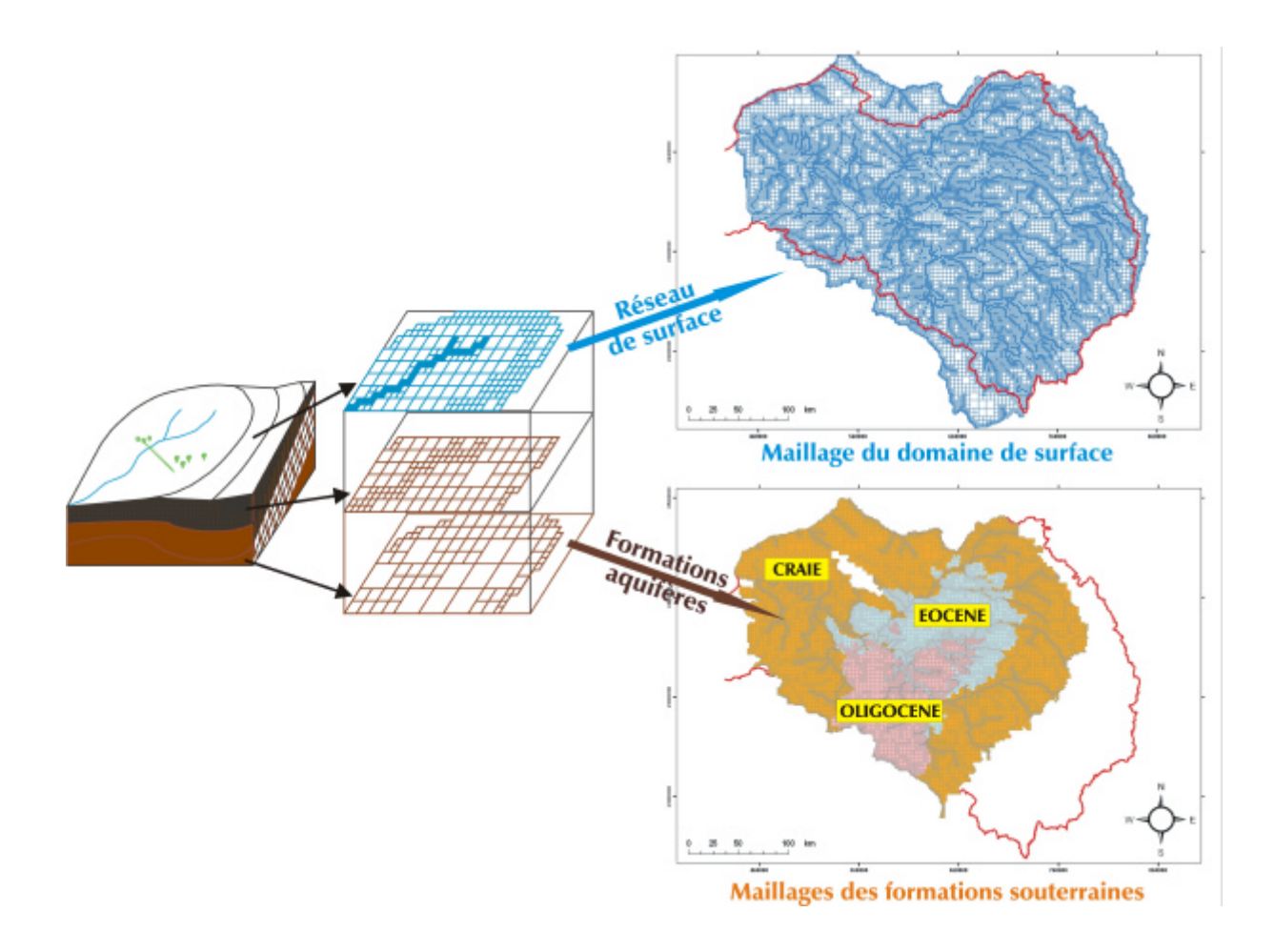

*Figure 1 : Conceptualisation hydrogéologique du bassin de la Seine selon MODCOU. Le trait rouge sur les cartes indique la limite du bassin Seine-Normandie*

Le calage des données de structure de la couche de surface et des trois couches souterraines représentées (Oligocène, Eocène et Craie) a été effectué pour optimiser la restitution des débits de 125 stations hydrométriques et celle des charges hydrauliques de 139 piézomètres. A titre d'exemple, la figure 2 présente la comparaison des piézométries mesurées et calculées sur deux piézomètres du bassin et les débits calculés et mesurés de la Seine à Paris et de la Marne à Noisiel.

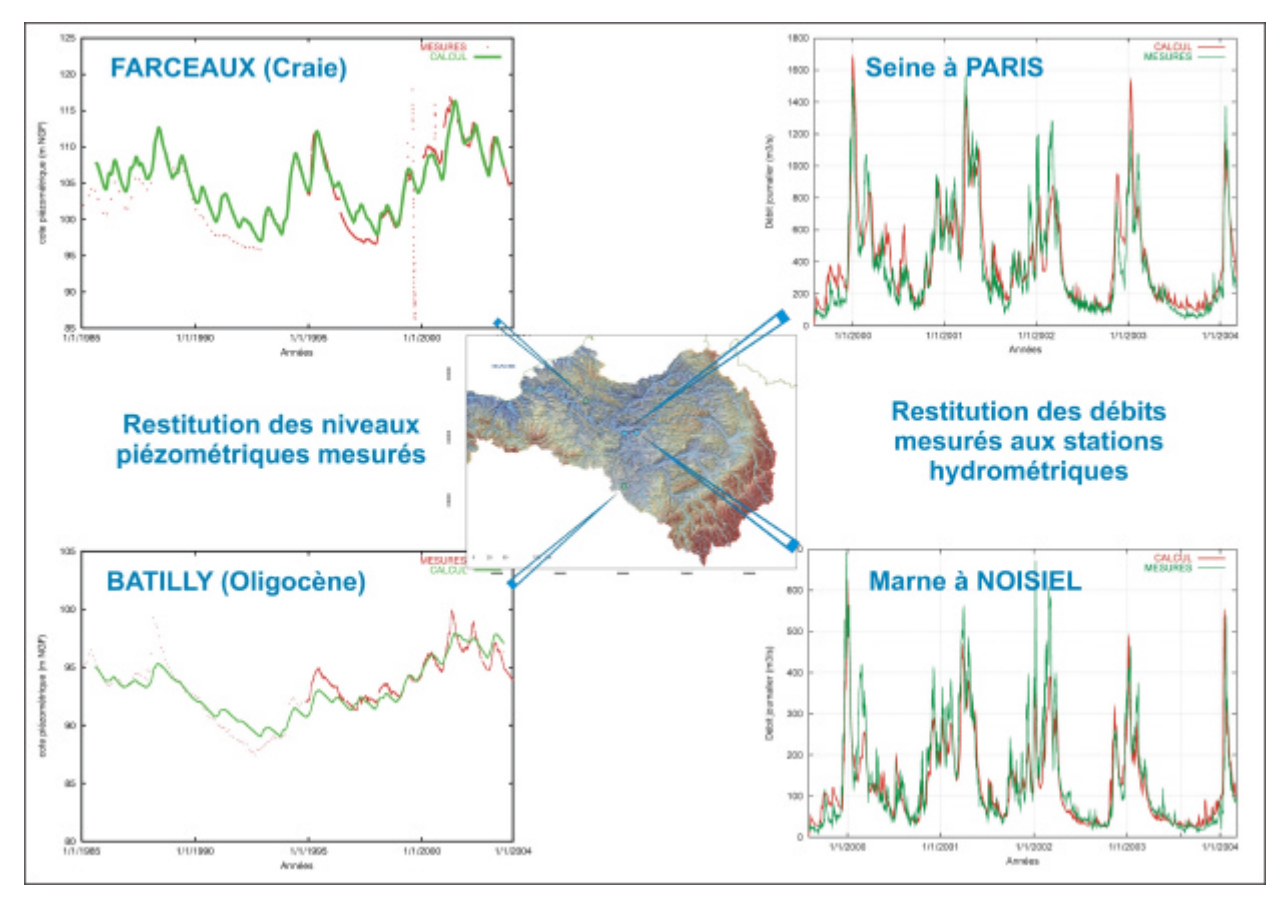

*Figure 2 : Calage hydrodynamique du modèle en termes de restitution des cotes piézométriques des aquifères et de débit des rivières*

#### **2.2. Le modèle agronomique STICS**

STICS (Simulateur mulTIdisciplinaire pour les Cultures Standard) est un modèle générique de simulation du cycle agronomique des cultures ainsi que de leurs bilans hydrique, azoté et carboné. L'interface supérieure du modèle est l'atmosphère, caractérisée par plusieurs variables climatiques (radiation solaire, température minimum et maximum, précipitation, évapotranspiration potentielle). L'interface inférieure se situe dans le sol au niveau de la profondeur maximale (de l'ordre du mètre) accessible au système racinaire (figure 3). Celle-ci est fonction du type de sol et de la nature de la plante cultivée.

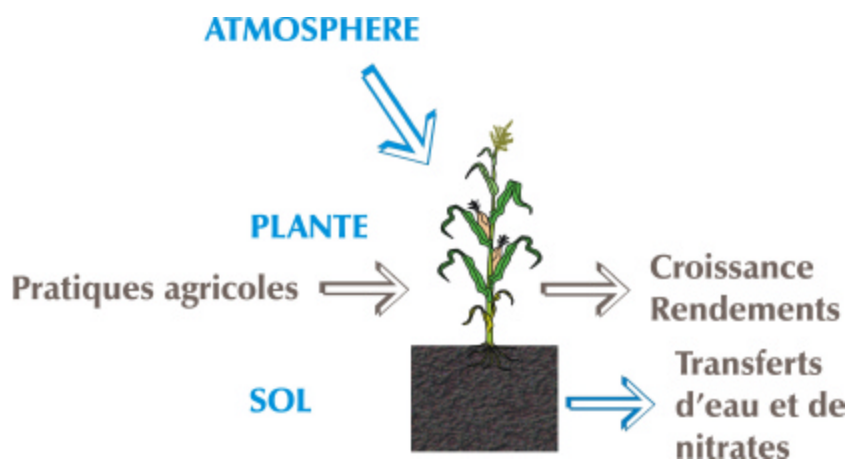

*Figure 3: Principe général des phénomènes pris en compte par STICS*

#### *2.2.1 Mise en œuvre sur la bassin*

•

La mise en oeuvre de STICS requiert quatre sources de données (figure 4) :

• **données climatiques** : température minimale, maximale, pluviométrie, évapotranspiration potentielle (ETP) et rayonnement global, au pas de temps journalier ;

• **données « sol »** : le sol est décrit comme une succession de couches horizontales caractérisées par leurs propriétés physiques (épaisseurs, masse volumique, teneur en eau à la capacité au champ et au point de flétrissement, teneur en cailloux). La couche de surface où se concentre l'activité biologique) se caractérise par ses paramètres physicochimiques (teneurs en argile, en calcaire, en azote organique, albédo, etc..) ;

• **paramètres « culture »** : il s'agit des paramètres relatifs aux différents processus agronomiques pris en compte (germination, levée, développement, etc..) incluant la prise en compte de l'effet des stress hydrique, thermique et azoté sur le fonctionnement de la plante ;

• **données « techniques culturales »** : elles déterminent les modalités et les dates des interventions culturales (semis, irrigation, apports d'engrais azotés, apports d'amendements organiques, récolte, travail du sol, incorporation des résidus de culture, etc..). Dans le cadre des simulations effectuées sur la bassin de la Seine, les pratiques agricoles rencontrées depuis 1970 sont regroupées au sein des Petites Régions Agricoles (figure 5).

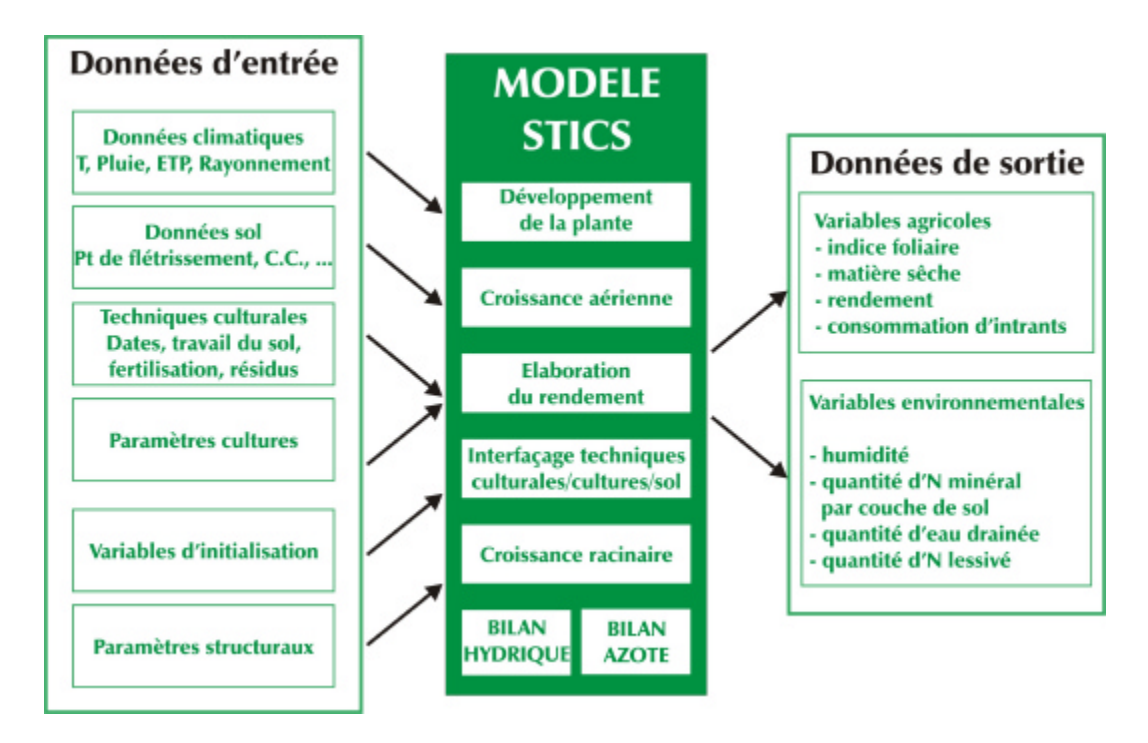

*Figure 4 : Entrées-sorties de STICS*

A ces données d'entrées, s'ajoutent celles concernant les variables d'initialisation (dates de début et fin de simulation ; humidité et quantité d'azote minéral initiales dans les couches du sol) et d'autres paramètres généraux communs à toutes les simulations tels que, par exemple, la profondeur maximale du sol affectée par l'évaporation.

Les données de sortie de STICS fournissent des grandeurs agronomiques (biomasse végétale, rendement en produit récolté, teneur en protéines des grains, bilan azoté de la culture, etc..) et des grandeurs environnementales (flux d'eau et de nitrate sortant de la zone racinaire).

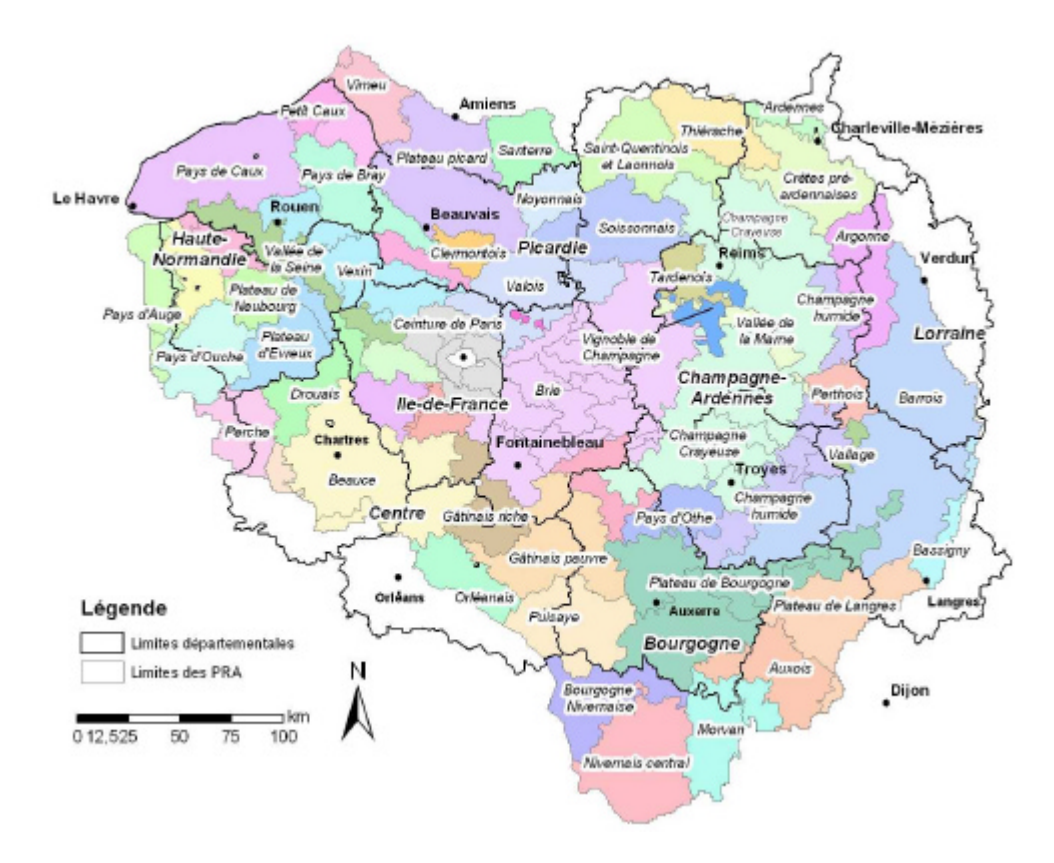

*Figure 5 : Cartographie des Petites Régions Agricoles (PRA) du bassin*

#### *2.2.2 Spatialisation de STICS*

Le couplage du modèle agronomique STICS avec le modèle hydrogéologique MODCOU a nécessité la mise en œuvre d'une procédure de spatialisation (figure 5) qui permet la mise en correspondance de chaque élément de la grille de la couche de surface du modèle MODCOU en s'appuyant sur la définition de zones géographiques « homogènes » croisant spatialement les données climatiques, les types de sol et les zones agricoles, tout en tenant compte de l'évolution temporelle des données météorologiques et des pratiques agricoles (pratiques, assolements\*, …).

Le nombre d'unités spatiales ainsi définies est de 7826 sur l'ensemble du bassin étendu de la Seine (figure 6).

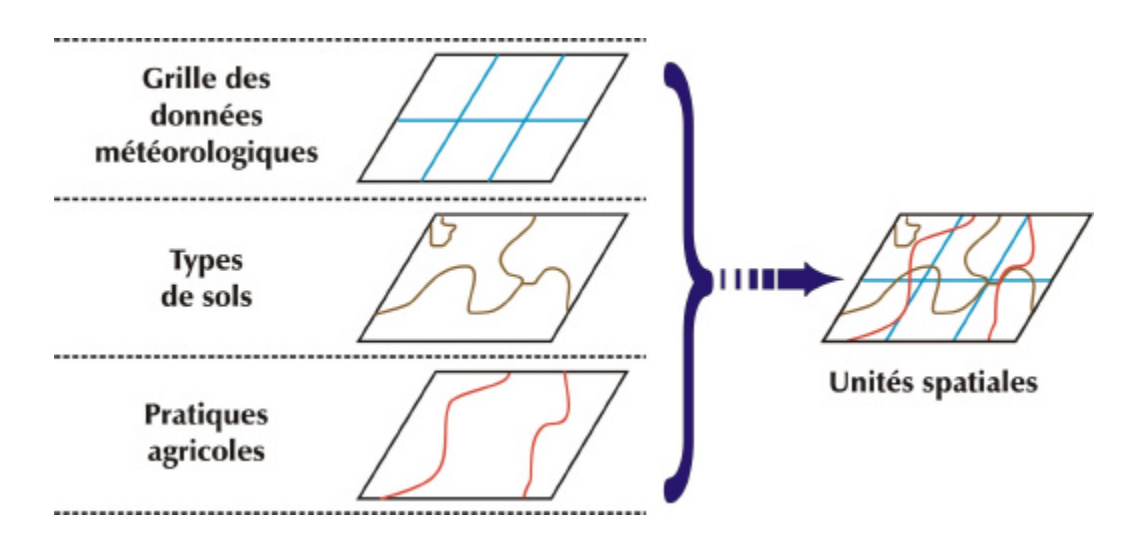

*Figure 6 : Organisation spatiale des données météorologiques, pédologiques et agricoles*

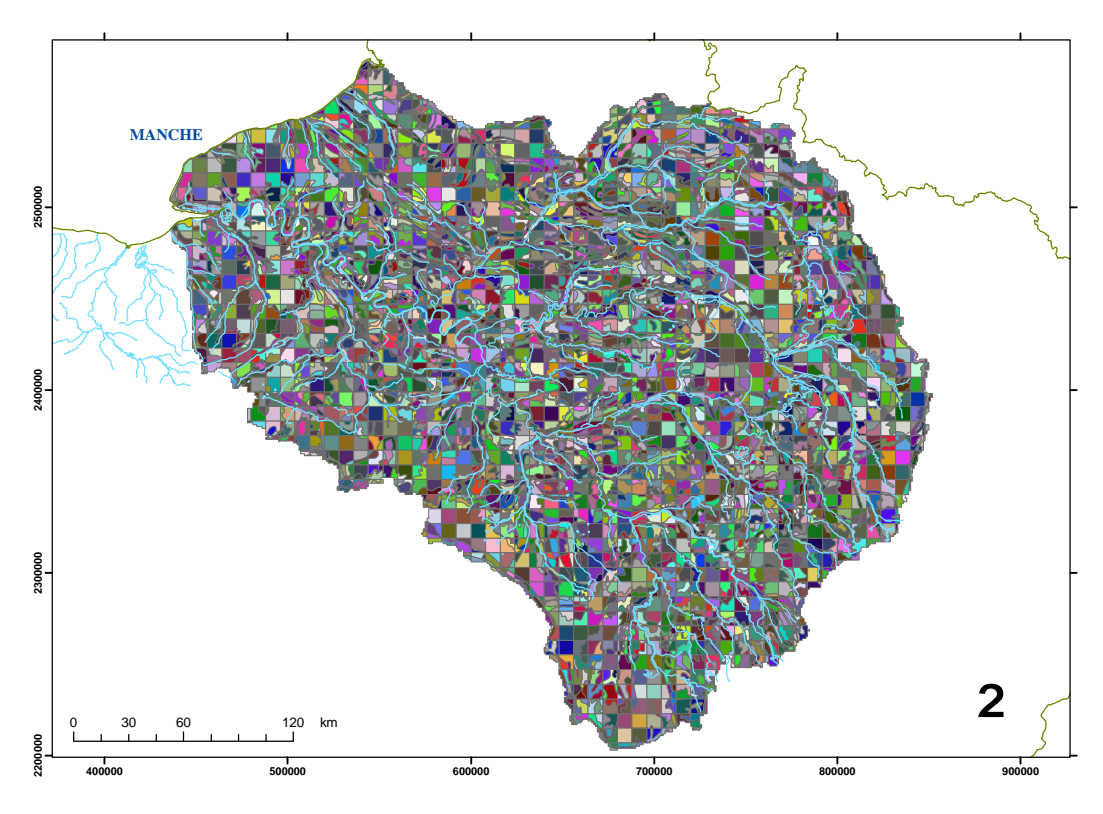

*Figure 7: Cartographie des unités spatiales de simulation du modèle agronomique STICS*

#### **2.3. Couplage du modèle agronomique et du modèle hydrogéologique**

Le modèle agronomique fournit, au pas de temps journalier, les flux d'azote à la base du système racinaire. Cette quantité d'azote est alors disponible :

• pour être en partie lessivée et entraînée par ruissellement de surface ou sub-surface vers le réseau hydrographique ;

• pour être entraînée dans les eaux d'infiltration qui alimentent les nappes.

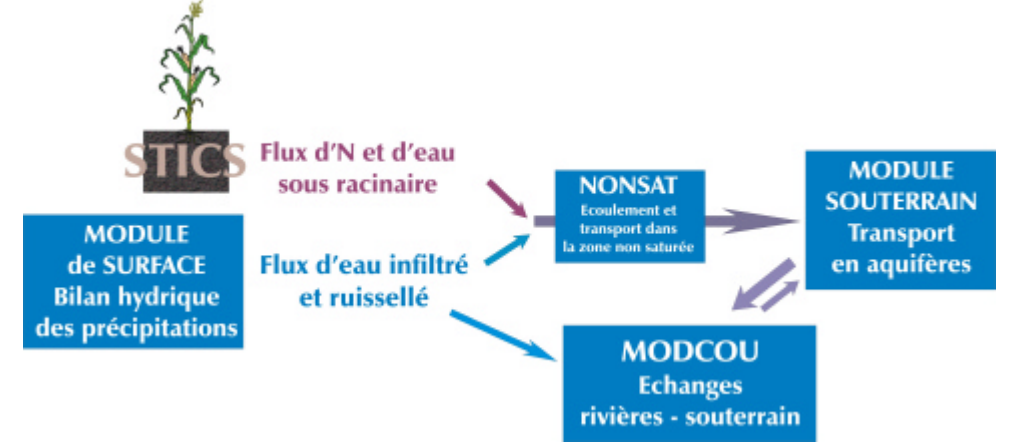

*Figure 8 : Principe général du couplage STICS-MODCOU*

Le calcul de la concentration moyenne journalière est effectué en tenant compte de la part relative des surfaces cultivées sur chaque maille du modèle de surface et des flux d'eau calculés résultant du bilan hydrique des précipitations effectué par le module de surface du modèle hydrogéologique. Les flux d'azote sont alors convertis en concentration sous racinaire, exprimée en milligrammes par litre de nitrate (figure 9). Cette concentration calculée en chaque maille du modèle

est celle de l'eau d'infiltration qui va percoler à travers la zone non saturée avant d'alimenter la nappe sous-jacente.

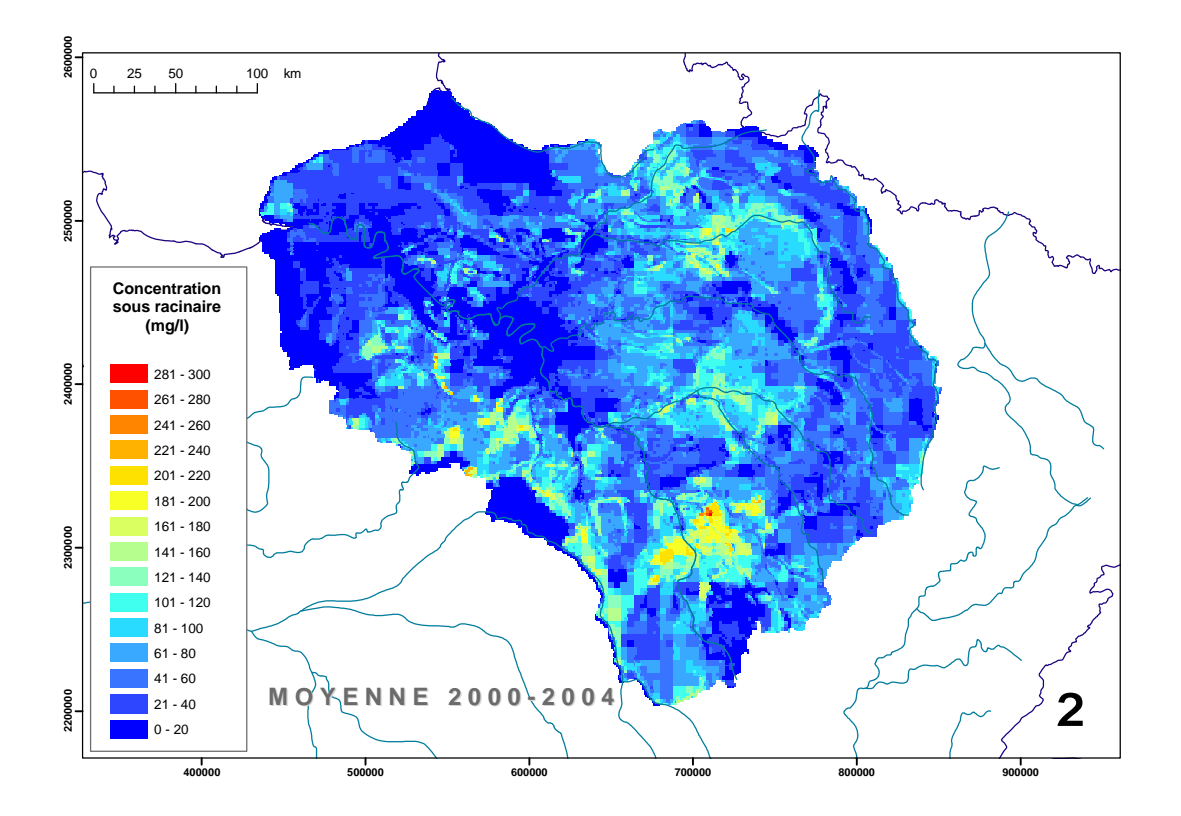

*Figure 9 : Concentrations sous racinaires moyennes calculées entre 2000 et 2004 (en mg/l) rapportées sur la grille de surface du modèle hydrogéologique*

Ce couplage a été validé par comparaison entre les concentrations mesurées et celles calculées par le modèle. L'évolution annuelle de la médiane de distribution statistique sert donc de base à l'évaluation des capacités du modèle à reproduire les données observées et au calage de ses paramètres. La figure 10 présente l'évolution des médianes des concentrations calculées au droit des ouvrages de mesure dans les différents aquifères simulées et leur comparaison avec celles estimées à partir des mesures effectuées entre les années 1970 et 2000.

L'ensemble de ces résultats (plus amplement détaillés dans [2]) montre que le modèle reproduit très bien la dynamique d'évolution dans son ensemble de la pollution par les nitrates du bassin de la Seine depuis plus de 30 ans. Ceci lui confère un bon degré de fiabilité dans sa capacité à prévoir les grandes évolutions de la pollution attendues à court et moyen terme et donc à permettre, par exemple, de réorienter ou à conforter les politiques de protection des eaux souterraines mises en place ou d'intégrer le comportement économique des exploitations agricoles. C'est dans ce sens qu'il sera utilisé dans le cadre de cette étude.

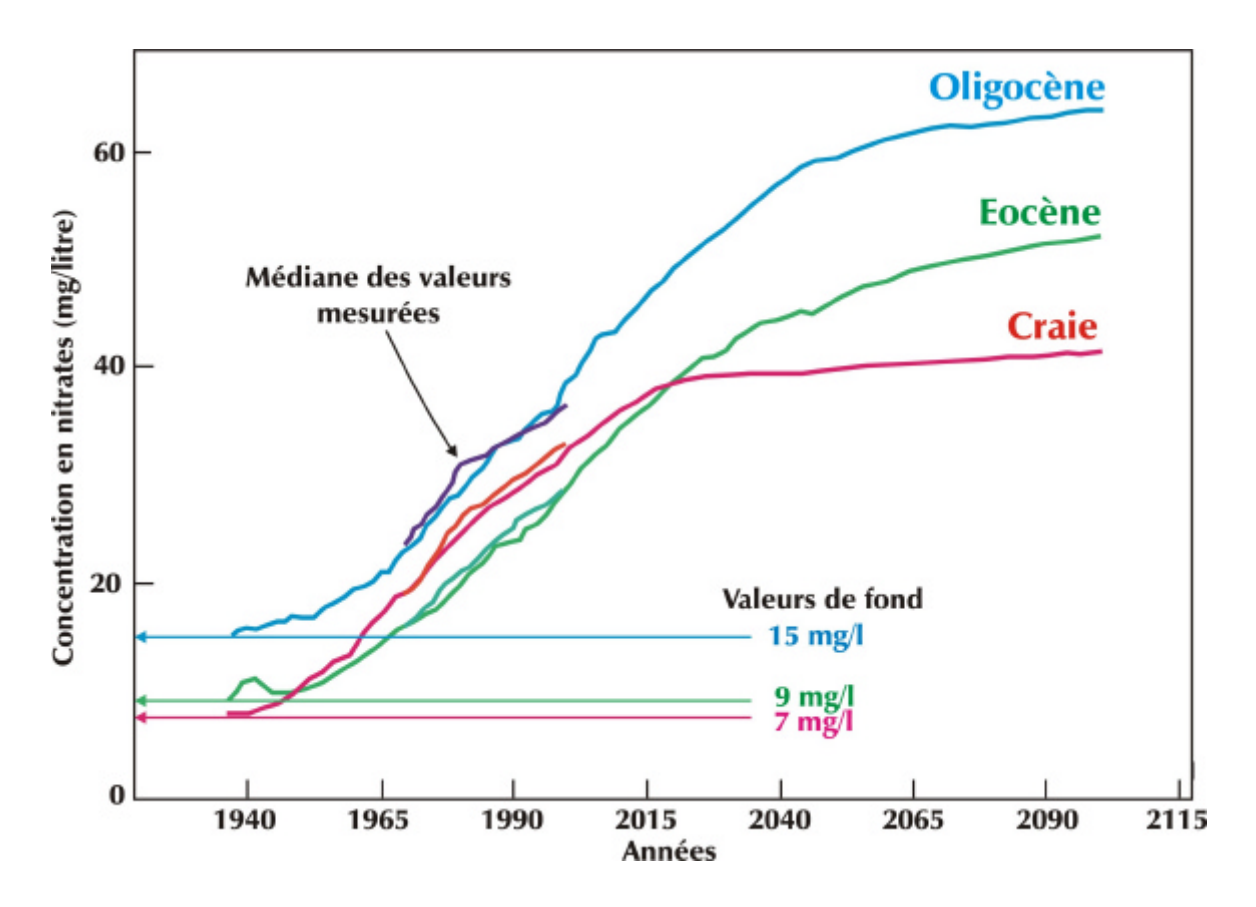

*Figure 10 : Comparaison des résultats fournis par le modèle STICS-MODCOU et des valeurs observées in situ pour la médiane des concentrations en nitrate dans les formations aquifères de l'Oligocène, l'Éocène et la Craie.*

## **2.4. Projet en cours : restructuration de MODCOU et de ses interactions avec d'autres modèles**

Les besoins grandissants de couplage et d'interactions fortes des modèles hydrogéologique de type MODCOU avec des modèles de processus et des modèles économiques de type AROPAj nécessitent de définir une stratégie d'évolution des couplages. Cette stratégie se base avant tout sur des couplages de modèles experts indépendants pouvant interagir facilement via des interfaces de communication, sans pour autant être intégrés dans le code de calcul, afin de laisser la possibilité aux codes experts d'évoluer librement.

Pour aboutir à cela, il est nécessaire de faire évoluer la modélisation hydrogéologique MODCOU, qui est une structure assez lourde, limitant à ce jour les interactions entre modules. Une nouvelle structure informatique a donc été définie. Celle-ci sépare pour chaque module 3 étapes : une étape d'initialisation, une étape de simulation, et une étape d'écriture de sortie. Cette structure permet à chaque module d'être autonome, et permet donc de remplacer facilement un module par un autre plus ou moins équivalent. Cela nécessite cependant la définition de variables globales qui peuvent être échangées entre des modules qui interagissent. Pour l'instant, ce travail n'a pu être initié que sur 3 modules propres à MODCOU : **le module fonction de production** permettant un calcul du bilan hydrique en surface, **le module Nonsat** permettant le transfert d'eau dans la zone non saturée, et le **module Nonsat transport** permettant le transfert d'eau et de polluant dans la zone non saturée.

Dans le cadre du couplage avec l'application économique AROPAj-Stics, il s'agira plus, dans un premier temps tout au moins, d'un forçage que d'un couplage. Il n'y aura peu ou pas d'interaction entre les modèles, les sorties de l'un étant utilisées en entrée de l'autre.

# **3. Le modèle économique d'offre agricole AROPAj**

### **3.1. Caractéristiques générales**

Le modèle AROPAj est un modèle de l'offre agricole. Il a été développé au départ pour l'évaluation des impacts des réformes de la Politique Agricole Commune sur les systèmes de productions orientés sur les « grandes cultures » et sur l'élevage. Il a rapidement évolué sous l'impulsion de programmes européens vers une couverture de l'Union Européenne (UE), en utilisant les données micro-économiques du Réseau d'information Comptable Agricole (RICA), disponibles pour chaque Etat membre de l'UE et aisément accessibles dès lors que la recherche est développée dans le cadre d'un programme financé par l'UE.

C'est un modèle de nature micro-économique, dans le sens où il est fondé sur la représentation du comportement d'agents économiques individualisés, et de nature technico-économique dans le sens où les techniques de productions sont explicitement présentes, ne se résumant pas aux seules relations « prix-quantités ». Même représentée de façon simple, la technique apparaît sous la forme de modules (modules « rotations », « démographie bovine », « alimentation animale »). Les variables de commande publique que sont les instruments de politique agricole sont présentes via un module « PAC ». A chaque « agent économique » représenté (ce que l'on appellera une exploitation agricole type) est associé un « modèle » et plus précisément un « programme d'optimisation ».

A la différence des modèles économétrique, c'est un modèle relevant de la programmation mathématique. Chaque « exploitation agricole type » maximise une marge brute sous des contraintes techniques et économiques définies par les modules mentionnés ci-dessus. La programmation linéaire (PL) est particulièrement bien adaptée à la représentation du fonctionnement d'une exploitation. L'introduction de nombreux instruments de politique agricole fondés sur des « seuils » requiert l'utilisation de variables entières (le plus souvent binaires), on parle alors de programmation mixte, dont la résolution repose sur des algorithmes particuliers. Du point de vue pratique, des logiciels puissants permettent de résoudre en des temps très brefs des programmes linéaires en nombres entiers comportant des milliers de variables et de contraintes.

Le modèle est de court terme, mono-périodique et statique (l'agent « décide » en une fois de ses choix pour la période qui est ici l'année). Il peut évidemment être « itéré » sur une succession de périodes, en définissant de façon exogène la transition d'une période à une autre. Il doit être utilisé dans une vision plus prospective que prévisionnelle. Le modèle est entièrement paramétré, et l'utilisateur, dès qu'il dispose d'un jeu complet de valeurs des paramètres associé à un scénario, peut explorer le « futur » qu'il aura scénarisé. Une présentation sommaire du modèle est proposée dans [3],[4],[5],[6]. Une présentation plus détaillée est disponible dans les délivrables D2, D3 et D4 du programme GENEDEC (http://www.grignon.inra.fr/economie-publique/genedec/public.htm),

Les 4 étapes de bases de la construction du modèle sont :

- 1. La représentation d'une exploitation agricole « générique » (la « maquette »), à laquelle on associe l'ensemble des variables et des contraintes auxquelles font appel les modules. Du point de vue de l'optimisation, on associe « activités » de l'agent économique et « variables primales », tandis qu'à chaque contrainte on associe une « variable duale » interprétée en économie comme le « prix fictif » (ou encore « prix dual », prix implicite, coût d'opportunité, et « shadow price » en anglais) de la ressource éventuellement associée à cette contrainte (par exemple la surface agricole utile de l'exploitation, considérée comme quasi-fixe). En programmation linéaire, au croisement des activités (en « colonne ») et des contraintes (en « ligne »), on identifie les « coefficients » matriciels qui sont eux-mêmes des fonctions des paramètres du problème.
- 2. La classification des individus de l'échantillon du RICA en « groupes type » d'exploitations agricoles (que l'on appellera aussi « exploitation type AROPAj »). Cette classification est réalisée, au sein de chaque région RICA, par une méthode de classification automatique qui intègre une contrainte de 15 individus minimum par classe (miminum imposé par les règles européennes d'accès au RICA), et fondée sur les 3 critères que sont :
- a. La typologie des exploitations fournie par le RICA, elle-même fondée sur des ratios de marge brute associées aux principales activités agricole et d'élevage, typologie qui est transformée et classée en fonction de l'importance des productions animales rapportées à la terre
- b. L'altitude, présente dans le RICA au travers des valeurs 1 (<300m), 2 (entre 300 et 600m) et 3 (>300m), sachant qu'il s'agit là a priori d'une information attachée au siège de l'exploitation
- c. La dimension économique, représentée par une valeur normalisée à l'échelle européenne, et que l'on segmente en 9 catégories (des plus petites aux plus grandes)
- 3. L'estimation des paramètres (définis à l'étape 1), qui provient soit du traitement statistique des données du RICA (en général par des méthodes de régression linéaire simple), soit de données proposées par défaut selon des dires d'expert (pour les éléments techniques pour lesquels le RICA n'est en général pas ou peu renseigné, en particulier en ce qui concerne les apports nutritifs des aliments et les besoins alimentaires des animaux).
- 4. Le calibrage, réalisé groupe type par groupe type. Il s'agit de minimiser un critère fondé sur l'écart entre la « solution du PL » et l'observation, quand elle est disponible. Les méthodes sont de type « Montecarlo » et « gradient » et conduisent à la ré-estimation d'une partie des paramètres précédemment estimés.

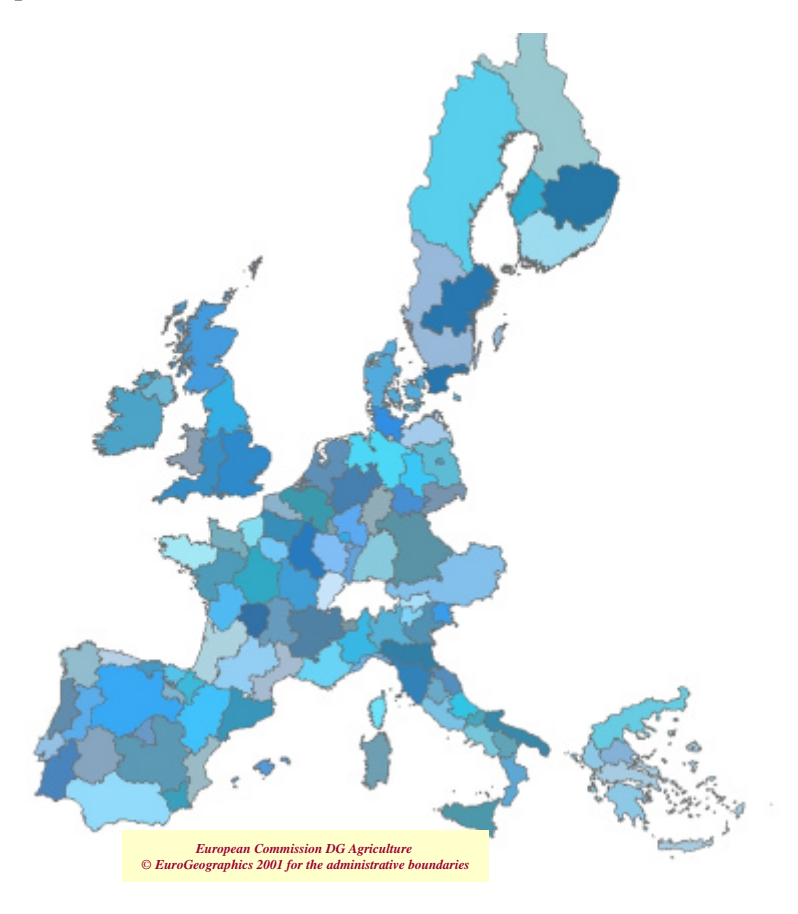

*Figure 11. Carte des Régions RICA de l'UE-15*

La version du modèle développée dans le cadre du programme GENEDEC couvre l'UE-15 (voir la carte sur la figure 11). Cette version « V2-2005 » utilise le RICA-2002. Huit des 22 régions françaises et 54 exploitations types interfèrent avec le Bassin de la Seine (voir les cartes sur les figures 12 et 13). Une nouvelle version (V3-2007) du modèle pour l'UE-25 est en préparation, à partir des dernières données RICA disponibles avant la fin du programme GENEDEC (RICA-2004).

Un certain nombre de modules ont été ajoutés aux modules de base, qu'il s'agisse de modules traitant de nouvelles options de réforme de la PAC, ou de module d'évaluation des émissions de gaz à effet de serre. L'introduction des fonctions de rendement des cultures a également nécessité l'ajout d'un module « apports et besoins en azote des plantes ». Un module « épandage et apport d'azote par les effluents d'élevage » doit encore être validé avec des données mises à jour pour être opérationnel.

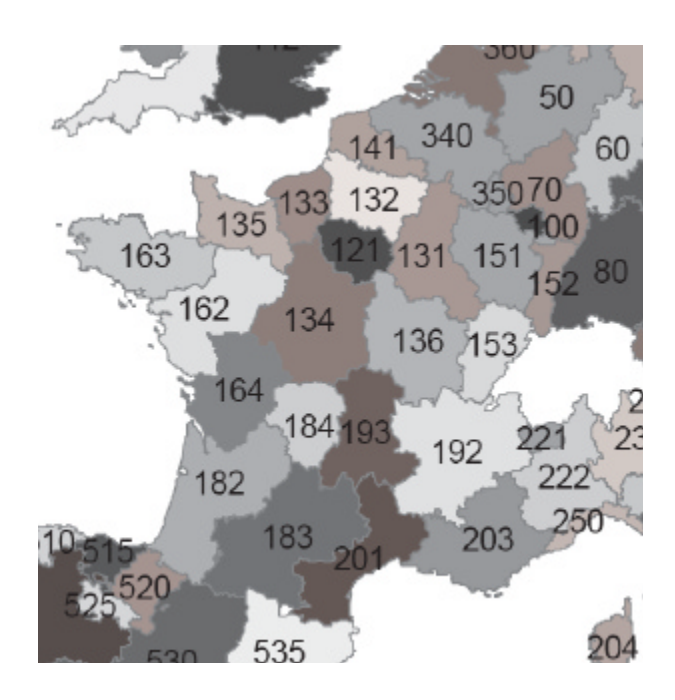

*Figure 12. Carte et codes des Régions RICA de la France*

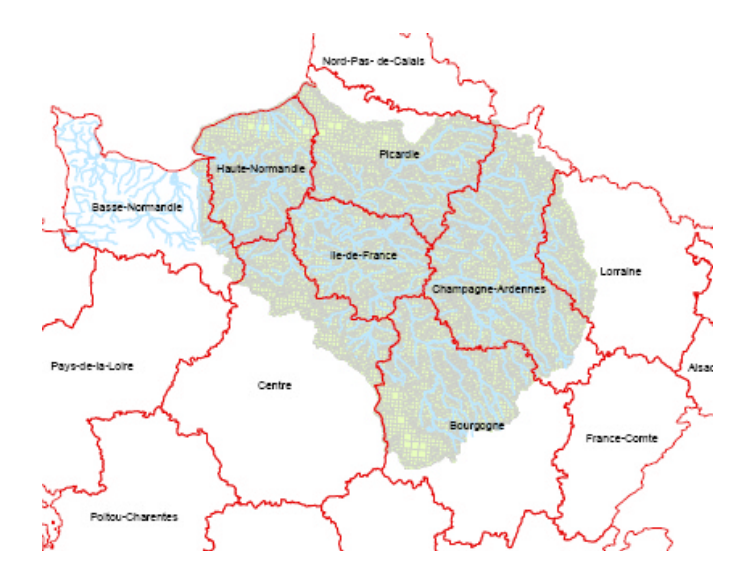

*Figure 13. Superposition du Bassin de la Seine et des Régions françaises*

Avec le programme PIREN, un module de calcul des émissions de polluants azotés sera ajouté, avec l'idée d'une évaluation cohérente des nitrates lixiviés, des émissions du protoxyde d'azote (l'un des deux principaux gaz à effet de serre émis directement par l'agriculture, avec le méthane), et les émissions d'ammoniac. Cela supposera une harmonisation des évaluations proposées en utilisant STICS via le modèle AROPAj et via le modèle MODCOU. Dans AROPAj, l'estimation reposera sur l'extension de la notion de fonction de réponse « rendement des cultures » à des fonctions de réponse « émissions de polluants ».

Les émissions de polluants ainsi calculées pour les exploitations agricoles types AROPAj au sein de chaque région devront être redistribuées dans l'espace géographique en fonction du zonage requis par les modèles de calcul du niveau de la pollution (par exemple le calcul de la concentration en nitrates des aquifères, obtenu à l'aide du modèle MODCOU).

#### **3.2. Les fonctions de réponse à l'azote apporté dans le modèle AROPAj**

La méthode a été développée par Godard ([7], [9]). L'idée de base est simple : un exploitant agricole « rationnel » optimise la marge brute d'une unité de surface dédiée à une culture en égalisant le rapport du prix de l'intrant sur le prix du produit et la pente de la tangente d'une courbe associant intrant et produit (figure 14).

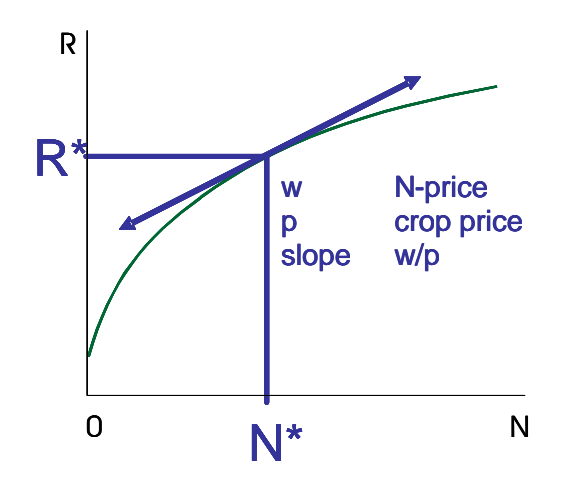

*Figure 14. Fonction théorique associant intrant azoté et rendement.*

La forme fonctionnelle choisie est de type exponentiel, et les trois paramètres associés à chaque fonction de rendement sont la valeur à l'origine, l'asymptote, et la courbure. Il s'agit de déterminer une fonction de ce type pour chaque culture présente chez chaque exploitation type du modèle AROPAj. Le modèle agronomique STICS offre l'avantage d'être un modèle « générique » (théoriquement adapté à un large éventail de cultures dans des conditions pédo-climatiques très variées). Il nécessite de disposer d'informations techniques auxquelles nous avons accès à l'échelle européenne. Ces paramètres physiques d'entrées de STICS sont a priori fixés quand on les associe à des informations économiques situées dans le temps, comme c'est le cas pour le climat (i.e. le climat de l'année des observations RICA retenue dans AROPAj). Mais il reste à sélectionner d'autres entrées qu'il est a priori difficile de confronter aux observations associées à AROPAj, comme c'est le cas avec le type de sol, les variétés, les itinéraires techniques.

On retiendra comme paramètres biophysiques à sélectionner :

- un sol parmi les 5 sols les plus représentatifs de la région AROPAj
- un précédent cultural parmi deux possibles
- une date de semis (respectivement une variété) parmi trois dates possibles (respectivement trois variétés)
- et le cas échéant la présence d'irrigation.

Ce sont donc 30 (ou 60 si l'irrigation est en jeu) jeux de paramètres d'entrées STICS qu'il faut explorer, pour en sélectionner un, ceci pour chaque couple (culture j, groupe type k). La méthode de sélection peut être résumée comme suit, un couple (j,k) d'une région donnée :

- on suppose connus le rendement et le rapport des prix, ainsi que la quantité d'azote d'origine organique disponible pour la culture (données issues des estimations AROPAj)
- on utilise la base de données climatiques MARS (JRC), la base de données européennes des sols (transformées par les fonctions de pédo-transfert, INRA-Orléans)
- on détermine l'altitude du groupe type, fournie en croisant les données AROPAj et un modèle numérique de terrain
- on effectue 30 (ou 60) jeux de 30 simulations STICS en faisant varier la quantité de fertilisant minéral entre 0 et 600 kg/ha, par pas de 20 kg/ha
- on ajuste les 30 (60) séries de points sur des fonctions exponentielles (de type  $R(N) = B -$ (B-A) exp(- τ N)
- on élimine les courbes ajustées qui ne permettent pas d'atteindre le rendement observé
- on sélectionne parmi les courbes restantes, la courbe dont la tangente au point d'ordonnée égale au rendement observé est la plus proche du rapport des prix
- on dispose alors du jeu de paramètres STICS (sol, précédent, date de semis / variété) associé au couple (j,k)
- on effectue 30 simulations STICS, avec une apport d'azote organique égal à zéro, pour 30 niveaux d'apport minéral (entre 0 et 600 kgN/ha)
- on ajuste la série de 30 points sur la fonction exponentielle théorique de rendement.

La méthode a été utilisée, pour la France et dans l'étude de l'adaptation au changement climatique, par E. Galko-Debove dans sa thèse ([8]).

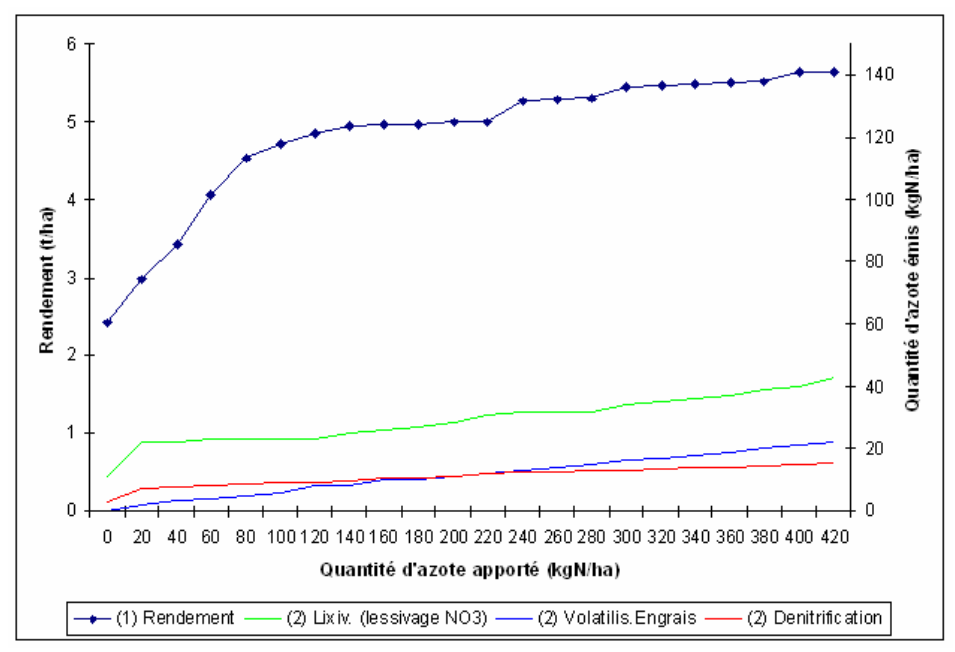

*Figure 15. Fonctions de réponse pour l'orge et le groupe type 7 de la région RICA 131.*

Dans le cadre du travail PIREN, on étendra la notion de fonction de réponse aux apports d'azote en termes de rendement aux fonctions de réponse « émissions de polluants azotés », sachant que le modèle STICS devrait nous permettre de disposer des quantités d'azote « base racinaire »

lixiviées, des émissions de protoxyde d'azote, et des quantités d'ammoniac. La figure 15 donne en exemple les fonctions associées à un couple ( $j = \text{degree}$ ),  $k = GT \rightarrow 7 \rightarrow 0$  de la Région Champagne-Ardennes. Il ne s'agit là que d'une exemple à valider et à généraliser pour tous les couples (j,k) interférant avec le Bassin de la Seine.

#### **3.3. Désagrégation spatiale des résultats du modèle AROPAj**

Les méthodes et objectifs présentés ci-dessous reprennent la procédure établie lors du projet européen GENEDEC (WP3.4 *Distribution Spatialisation des Groupes-types AROPAj*), par l'INRA (UMR Economie Publique, Grignon), EnviCare et le JRC (EC-JRC, unité AgriEnv de *l'Institut de l'Environnement Durable*). Connaissant les principales orientations technico-économiques des exploitations agricoles présentes au sein des régions RICA, et leurs regroupements en groupe-types agro-économiques (GT), l'objectif est d'élaborer un formalisme de localisation géographique des groupes types, sur la base de données biophysiques et/ou statistiques disponibles en Europe.

Le résultat est un modèle spatial implémenté dans un Système d'Information Géographique, qui permet la réalisation d'une carte des GT au sein des régions RICA, à une résolution cohérente avec les données d'entrée. Ainsi la simulation de l'impact des conjonctures économiques et politiques (PAC) sur des variables inférées à ces GT (données de sortie du modèle AROPAj, indicateurs environnementaux) peut être représentée à une échelle fine et non plus uniquement à l'échelle de la région. L'étude portant sur l'ensemble du territoire européen, la principale contrainte était d'établir un formalisme homogène au niveau européen, et de découpler lors de la modélisation, les variables biophysiques (occupation et de l'utilisation des sols) et conjoncturelles (statistiques agricoles européennes). Les limitations techniques des données à utiliser pour cette étude sont l'homogénéité et l'exhaustivité sur le territoire européen (EU25). Dans le cadre du PIREN, 8 régions RICA seront concernées.

La méthode est ici très succinctement rappelée. Il s'agit de discriminer spatialement les groupes types d'AROPAj au sein de chaque classe altitudinale pour chaque région RICA (classes altitudinales car les GT regroupent des exploitations appartenant à 3 classes d'altitudes distinctes). Cette discrimination est réalisée sur la base des données d'occupation du sol (CORINE Land Cover, LUCAS) et de variables dérivées des bases de donnée sol et climat : les aptitudes du milieu pour les productions associées aux différents groupes types.

Pour cela le processus de spatialisation se divise en 2 étapes. Il est d'abord nécessaire de disposer d'une carte de l'utilisation du sol à une échelle fine, établissant les probabilités de rencontrer, dans une zone donnée, tels types de cultures ou telles activités agricoles. Ensuite les probabilités d'appartenance aux différents groupes types d'une région RICA donné sont affectées à chaque « point » (cellules, pixel) de cette carte.

#### *3.3.1 Carte des probabilités de localisation des cultures*

Cette carte a pour support la base de données géo-référencées CORINE Land Cover (CLC) (CEC, 1993 et EEA, 2005 [10]), carte de l'occupation des sols qui recouvre l'ensemble du territoire de l'Union Européenne (EU25) par cellule de 100mx100m. CLC est une carte thématique qui affecte a chaque cellule une classe d'occupation du sol, c'est donc un outil très précieux et irremplaçable. Malheureusement, la nomenclature de CLC ne permet pas de distinguer correctement les diverses activités agricoles. Il a donc fallu utiliser d'autres données pour affiner l'information fournie par CLC ainsi qu'une méthodologie affectant la probabilité d'occupation des sols pour chaque cellule d'une région RICA donnée.

Cette méthodologie est celle proposée par Chakir ([11]), reposant sur une modélisation « *Logit Multinomial* » (MNL) optimisée grâce à la méthode « *Generalized Cross Entropy* » (CGE). Le modèle MNL établit des relations entre les classes de l'enquête statistique LUCAS (Gallego, ed. 2002<sup>1</sup>) (dont la nomenclature présente de nombreuses classes relatives aux pratiques agricoles, autorisant une

<sup>&</sup>lt;sup>1</sup> Voir en particulier dans cette référence [12] l'article *Area frame surveys: Aim, Principals and Operational Surveys*.

spécification détaillée du type de culture qui peut être rencontré localement), et les variables explicatives classes CLC, propriétés du sol (carte des sols INRA/EUROSOIL), altitude et pente (modèle numérique de terrain), précipitations et température (base de donnée climatiques MARS). Le modèle MNL est calibré sur les points LUCAS<sup>2</sup> d'une région RICA puis appliqué sur l'ensemble des cellules 100mx100m de cette région.

Il en résulte une carte des probabilités des cultures (usage du sol) pour les différentes régions RICA, ceci à l'échelle de 100m (pixels de 100x100m, soit 1ha). L'étape CGE optimise les résultats du modèle MNL en minimisant l'écart entre les surfaces ainsi obtenues et les surfaces « observées », provenant de la base de données RICA (en respectant la contrainte d'une somme des probabilités sur une cellule égale à 1). Il convient de noter que les données d'entrée de cette méthode nécessitent une combinaison spatiale de plusieurs « couches » d'information (dont CLC, support de la carte). Ce croisement (« overlay ») de données spatiales est effectué grâce à des Systèmes d'Information Géographique (SIG).

#### *3.3.2 Carte des probabilités de localisation des groupes types AROPAj*

Disposant de la carte d'occupation des sols, il s'agit de localiser les groupes types du modèle AROPAj présent dans une région RICA donnée. Nous travaillerons donc au niveau de la région. Rappelons que les résultats fournis par AROPAj sur l'ensemble de l'Europe sont en général présentés région par région, alors qu'ils sont établis groupe type par groupe type. Disposer d'une estimation de la localisation des groupes types permettra de distribuer les résultats à toute échelle méso-régionale (et partant, sur le bassin de la Seine).

Pour chaque région et chaque groupe type *k*, nous connaissons la surface totale de l'activité agricoles *j* pour ce groupe *k* (estimation issue d'AROPAj à partir du RICA), notée S(*j,k*). Ces informations sont la base de notre méthode de spatialisation, avec l'idée qu'un groupe type ayant une part importante de l'activité *j* serait bien représenté dans un pixel où cette activité *j* est forte. En effet, après la première étape, à l'intérieur d'une région RICA donnée, nous disposons de la probabilité de trouver la culture *j* dans le pixel *i* (notée  $Pr^{LC}[i,j]$ ). La probabilité  $Pr^{FG}[i,k]$  de trouver le groupe type *k* sur le pixel *i* peut alors s'établir de la manière suivante :

$$
Pr^{FG}[i,k] = \sum_{j} \frac{Pr^{LC}[i,j] \times S(j,k)}{\sum_{K} S(j,K)}
$$

Avec  $\Sigma_K$  (  $Pr^{FG}[i,K]$  ) = 1,  $\forall i$  (dans une région RICA donnée).

Ceci est appliqué à l'ensemble des régions RICA. A chaque cellule géographique de 100x100m est donc attribuée une probabilité d'accueillir les différents groupes types. La méthode ici proposée pourra faire l'objet d'amélioration, soit par des techniques statistiques mobilisant les données précédemment évoquées, soit en utilisant l'information supplémentaire que constituent les petites régions agricoles (PRA) évoquées en section 4.

#### *3.3.3 Conclusion et applications*

La procédure statistique décrite ci-dessus permet d'évaluer la probabilité de présence de chaque groupe type AROPAj d'une région RICA sur chaque « pixel » (cellule géographique) de cette région. Dans la suite des travaux « PIREN », ces cellules devront être « croisées » avec les mailles du modèle MODCOU (qui sont a priori de dimension supérieure, de l'ordre de 4 km).

A partir de la localisation des groupes types, la méthode permettant d'affecter toute « sortie » AROPAj, il en est de même des cultures. En effet, une fois les groupes types localisés (en mode

<sup>&</sup>lt;sup>2</sup> LUCAS échantillonne le territoire grâce à un ensemble de points d'observations géo-référencées, ce n'est pas une carte.

probabiliste), tout résultat issu d'une implémentation d'un nouveau scénario dans AROPAj (par exemple la réforme dite du « découplage des aides » contenue dans l'accord de Luxembourg en 2003) peut être cartographié à la résolution 100mx100m et non plus à l'échelle régionale. Ceci est réalisé en effectuant le travail inverse de celui qui est décrit dans le paragraphe précèdent : la probabilité Pr<sup>FG</sup>[i,k] est connue et la probabilité Pr<sup>AROPAj</sup>[i,j] de trouver l'activité *j* sur le pixel *i* est à déterminer.

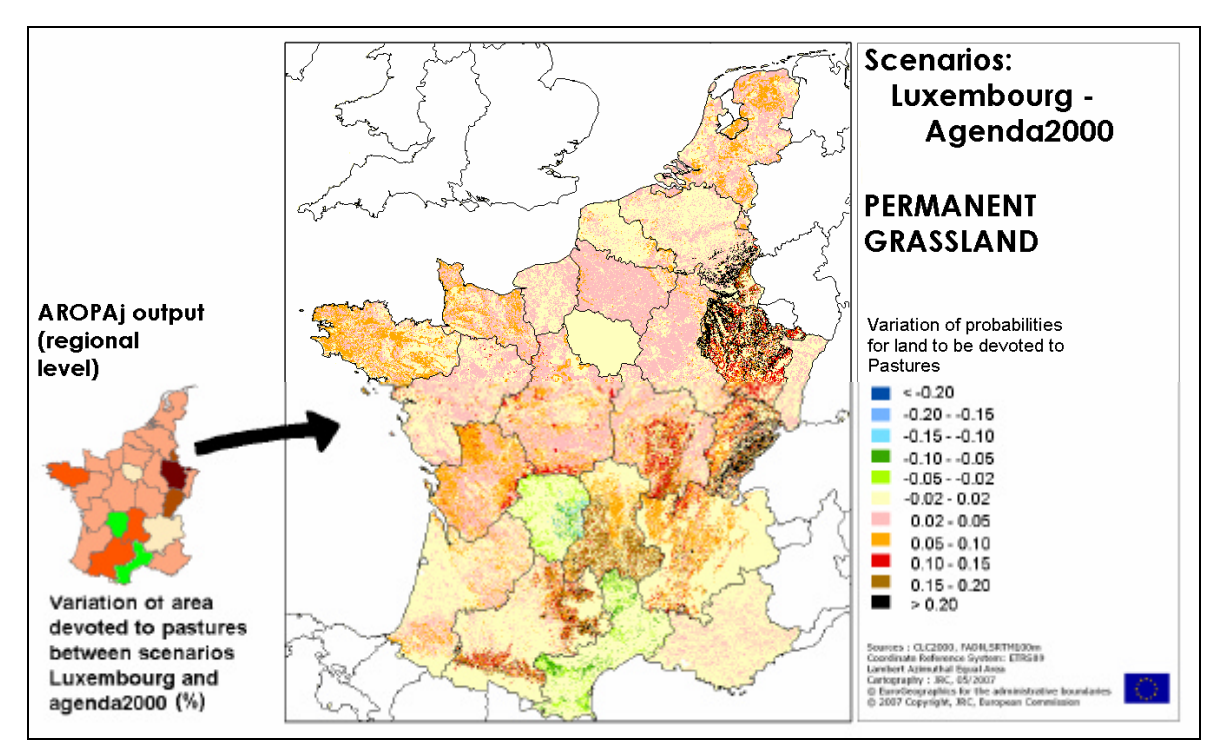

*Figure 16 - Changement de la probabilité de trouver des prairies permanentes à l'échelle régionale (gauche) et à une haute résolution (droite), entre 2 scénarios de réforme de la PAC.*

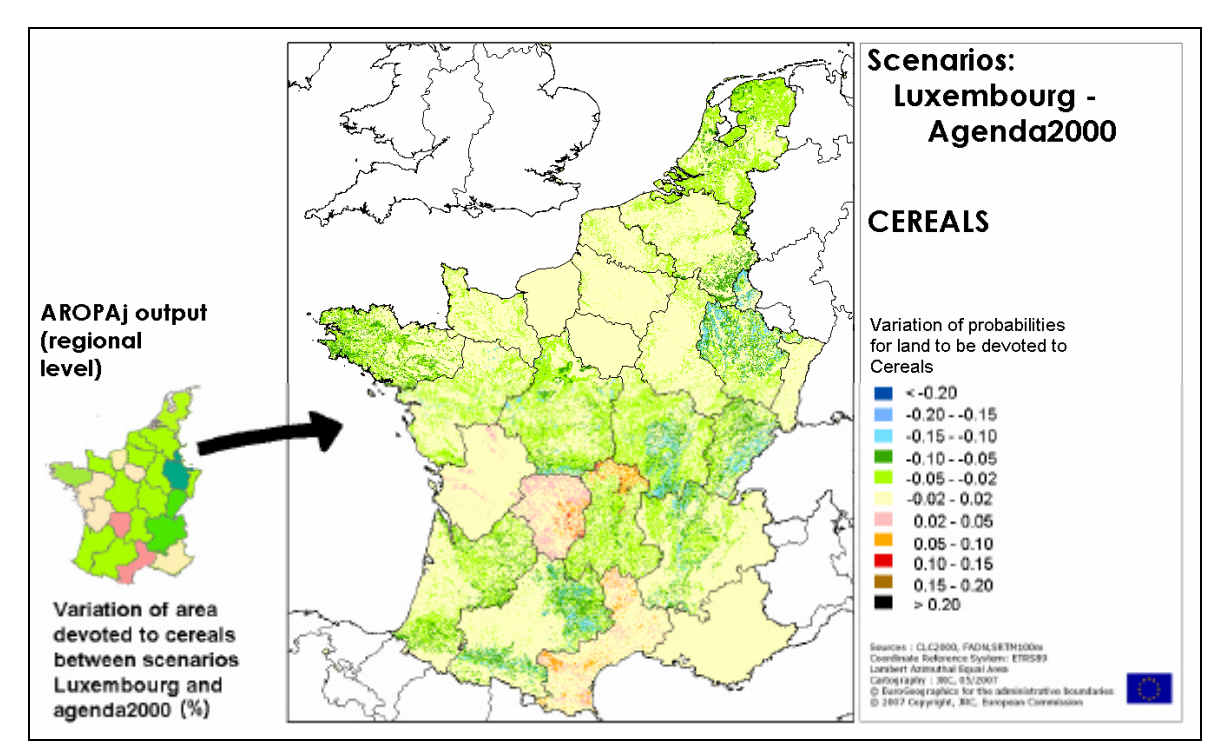

*Figure 17 - Changement de la probabilité de trouver des prairies céréales à l'échelle régionale (gauche) et à une haute résolution (droite), entre 2 scénarios de réforme de la PAC.*

La Figure 16 présente les changements observés (sur la France et le Bénelux) entre les résultats du modèle AROPAj associé à la PAC « Agenda 2000 » (scénario référence) et les résultats du modèle AROPAj obtenus avec le scénario « accord de Luxembourg » pour la variable *Prairie permanente* (changement de la probabilité d'une cellule d'accueillir cette variable). Les changements portant sur variable *Céréales* sont proposés sur la Figure 17.

### **4. Systèmes agricoles représentés et PRA**

Rappelons que le modèle AROPAj repose sur une classification des individus de l'échantillon du RICA, effectuée au sein de chaque Région et sur la seule base des informations portant sur l'altitude (« alt », une valeur parmi 3 selon que le siège de l'exploitation est d'une altitude inférieure à 300m, comprise entre 300 et 600m, ou supérieure à 600m), l'Otex (« farm type », selon la nomenclature RICA, que l'on a classé de façon cardinale en fonction de la part « animale » dans la marge brute), et la dimension économique (« size\_cat »normalisée et discrétisée en 9 catégories). Un groupe type doit comporter au moins 15 individus de l'échantillon RICA (obligation contractuelle relative à la protection des données individuelles, qui conditionne l'accès au RICA européen).

La figure 18 donne en exemple les caractéristiques de deux groupes types, associées à la typologie.

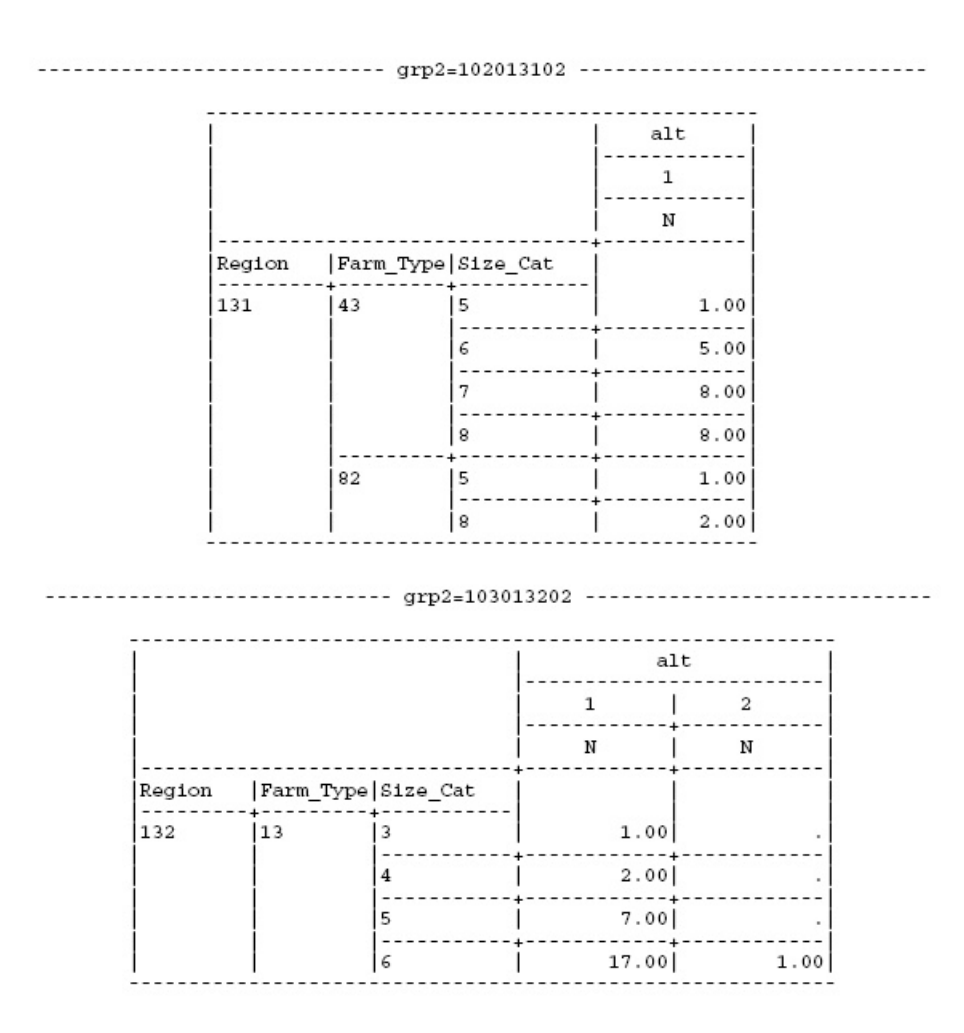

*Figure 18. Exemples de groupes type d'exploitation agricole, caractéristiques et taille de l'échantillon.*

On a vu précédemment comment, dans le respect des règles donnant accès aux données, on pouvait estimer la probabilité qu'un groupe type contribue à l'activité agricole de chaque « maille » d'une région agricole, avec une résolution aussi fine que le permettent les bases de données physiques (voir la section 3.3). L'échantillonnage qui préside à la constitution du RICA ne peut tenir compte d'informations géographiques et pédo-climatiques beaucoup plus précises telles que les fournissent les « petites régions agricoles ». Il est envisagé dans la cadre du travail en relation avec le PIREN d'utiliser cette information pour « valider » autant que pour contribuer à affiner la localisation des groupes types AROPAj. On tentera également d'affiner la typologie elle-même, s'il est possible de compléter les informations « systémiques » de type PRA par des informations micro-économiques nécessaires au modèle AROPAj.

On rappelle dans cette section comment ont été conçues et dessinées les petites régions agricoles.

Les systèmes de production agricoles représentent des modes de combinaison entre terre, forces et moyens de travail à des fins de production végétale et / ou animale, qui sont communs à un ensemble d'exploitations (Reboul, 1976). Dans les statistiques agricoles nationales et notamment les RGA, ils sont décrits par la classification des orientations technico-économiques des exploitations (Otex), fondée sur la valeur monétaire des productions agricoles, traduite en marge brute standard et estimée sur la répartition des cultures dans la SAU et sur l'importance des troupeaux. Les Otex distinguées sur le bassin de la Seine sont présentées dans le Tableau 1. Elles sont identiques sur les trois premiers RGA de 1970 à 1988. Entre les RGA de 1988 et 2000 est intervenue une révision de la classification des Otex qui, entre autres modifications, fait disparaître la distinction entre les exploitations céréalières et les exploitations céréales et autres grandes cultures. Désormais sont distinguées les exploitations spécialisées en céréales et oléoprotéagineux, qui constituent actuellement les cultures primées dans le cadre de la PAC, et les exploitations de culture générale, qui pratiquent la culture de plantes sarclées, de légumes frais de plein champ ou d'autres combinaisons de grandes cultures (Agreste, 1997).

| Dénomination de<br>1970 à 1988 | % de SAU<br>en 1970 | % de SAU<br>en 1979 | % de SAU<br>en 1988 | Dénomination en<br>2000   | % de SAU<br>en 2000         |
|--------------------------------|---------------------|---------------------|---------------------|---------------------------|-----------------------------|
| Céréales                       | 23,7                | 27,9                | 19.7                | Céréales et               | 48,7                        |
|                                |                     |                     |                     | oléoprotéagineux          |                             |
| Grandes cultures               | 24                  | 26.5                | 42,6                | Culture générale          | 15                          |
| Maraîchage                     | 0,2                 | 0,1                 | 0,2                 | Maraîchage                | 1,2                         |
| Viticulture                    | 0,7                 | 0,9                 |                     | Viticulture               | 1,1                         |
| <b>Fruits</b>                  | 0,4                 | 0,3                 | 0.3                 | Fruits                    | 0,6                         |
| <b>Bovins Lait</b>             | 8,9                 | 8,5                 | 5,9                 | Bovins lait               | 5,7                         |
| <b>Bovins Viande</b>           | 4,2                 | 5,2                 | 5,6                 | <b>Bovins Viande</b>      | 5,4                         |
| <b>Bovins Lait-Viande</b>      | 5,3                 | 4,9                 | 3.5                 | <b>Bovins Lait-Viande</b> | 2,7                         |
| Ovins                          | 2,6                 | 2,5                 | 2,2                 | Ovins                     | $\mathcal{D}_{\mathcal{L}}$ |
| Granivores                     | 0,2                 | 0,3                 | 0,2                 | Granivores                | 0,1                         |
| Polyculture                    | 2,7                 | 2,4                 | 2,2                 | Polyculture               | 1,7                         |
| Polyculture-élevage            | 26,7                | 19,7                | 16                  | Grandes cultures et       | 15,3                        |
|                                |                     |                     |                     | herbivores                |                             |
| Autres                         | 0.3                 | 0.5                 | 0.61                | Autres combinaisons       | 0,5                         |

*Tableau 1 : Définition et importance des Otex retenues sur le bassin de la Seine*

Sur le bassin de la Seine, une démarche d'analyse des données relatives aux systèmes de production a consisté à segmenter le bassin en zones homogènes du point de vue des Otex qui y ont été répertoriées pour chacun des quatre derniers RGA (Mignolet *et al*., 2001 ; Mignolet *et al*., 2007). Pour délimiter ces zones « d'égales agricultures », nous avons construit des typologies de PRA par des techniques d'analyses multivariées portant sur la répartition en pourcentage de leur SAU parmi les 13 Otex distinguées sur le bassin de la Seine. Les quatre découpages obtenus aux quatre dates des RGA montrent d'importantes transformations de l'agriculture du bassin, qui sont spatialement différenciées (Figure ).

En 1970, le bassin de la Seine est constitué de cinq zones agricoles principales. Au centre, se trouvent les PRA à dominante « Céréales – Grandes cultures » au sud de Paris ou à dominante « Grandes cultures – Céréales » au nord. Sur les bordures ouest et est, sont localisées les PRA orientées vers des activités d'élevage : polyculture – élevage bovin lait en Haute-Normandie, en Lorraine et au sud de la Champagne – Ardennes, dominance de l'élevage laitier spécialisé dans les Ardennes, le Bassigny et quelques PRA normandes, dominance de l'élevage bovin viande au nord du Morvan. Enfin, entre les PRA du centre et celles de la bordure est, apparaît une zone de transition, au niveau des départements de l'Yonne et du Loiret, constituée de PRA mixtes orientées vers la polyculture – élevage et les céréales.

Dix-huit ans plus tard, au RGA de 1988, la carte obtenue offre une image très différente de l'agriculture du bassin. Les zones d'élevage dominant se sont repliées sur ses bordures : élevage bovin laitier associé à de la production de viande en Haute-Normandie, dans les Ardennes et en Haute-Marne, élevage bovin viande au nord du Morvan. La zone dominée par l'Otex « Céréales » se restreint également autour de la Beauce au sud-ouest de Paris, alors qu'un nouveau type de PRA, dans lesquelles plus de 80% de la SAU est exploitée dans l'Otex « Grandes cultures », fait son apparition sur les départements de la Marne et de l'Aisne.

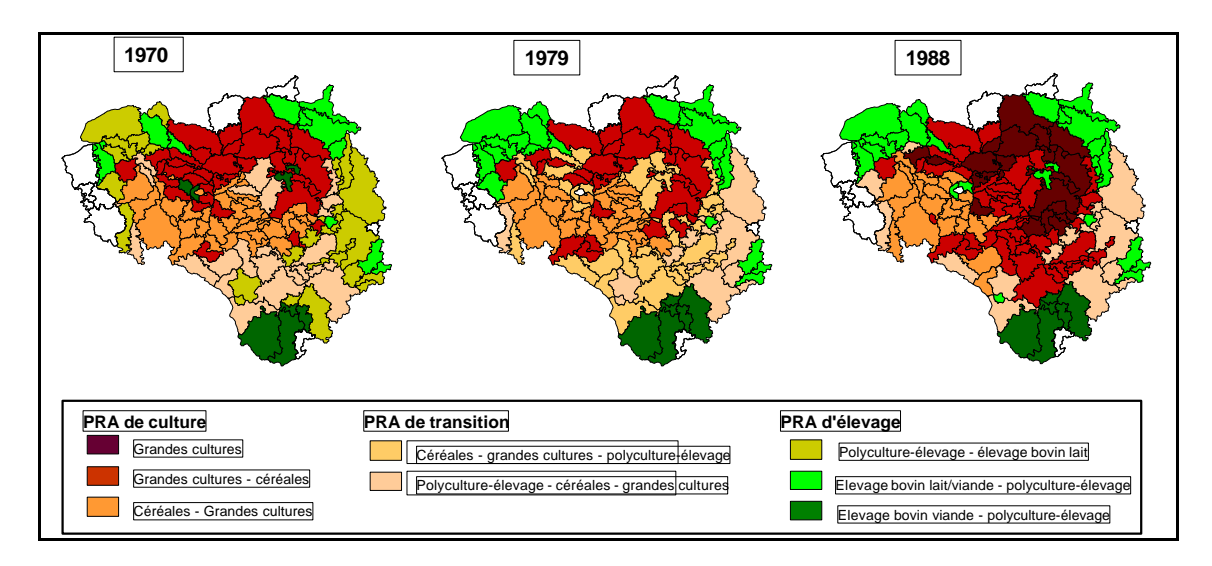

*Figure 19 : Segmentations du bassin de la Seine selon les combinaisons des Otex d'après les RGA de 1970, 1979 et 1988*

La révision de la classification des Otex entre 1988 et 2000 rend le découpage du bassin de la Seine obtenu d'après le dernier RGA très difficilement comparable aux précédents. Il peut être utilisé pour décrire les activités agricoles et leur différenciation spatiale sur cette année, mais il serait hasardeux d'en tirer des conclusions en termes de dynamiques agricoles. Toutefois, le RGA 2000 ne semble pas remettre en cause les grandes zones agricoles définies en 1988. La zone orientée vers les productions de céréales et d'oléoprotéagineux reste cantonnée au sud de Paris, alors que l'Otex « Culture générale » est dominante au nord, voire très largement majoritaire en Champagne crayeuse et sur les Plateaux picards. Hormis quelques PRA à l'extrême sud du bassin, toujours dominées par l'élevage bovin viande, les bordures du bassin, à l'ouest comme à l'est, sont caractérisées par une majorité de systèmes de polyculture - élevage, associés en moindre mesure avec des systèmes laitiers spécialisés. Enfin, le territoire des PRA de transition qui forme un long croissant caractéristique de la bordure est du bassin, est essentiellement exploité par l'Otex « Céréales et oléoprotéagineux », à laquelle s'ajoute l'Otex de polyculture – élevage.

Pour construire ces cartes, nous avons choisi de travailler sur la part de la SAU exploitée par chaque Otex dans chaque PRA, qui nous paraissait être le critère le plus représentatif pour mesurer l'emprise des différents systèmes de production sur le territoire du bassin de la Seine et pour instruire

les relations entre agriculture et qualité des eaux. Il peut être envisageable de conduire la même démarche sur le nombre d'exploitations affectées à chaque Otex dans chaque PRA (ramené en pourcentage), en adoptant un point de vue plus « humain », centré sur les unités économiques de production et sur la main d'œuvre agricole. La Figure 2 montre que le découpage obtenu en 2000 apparaît globalement assez peu différent de celui basé sur le critère de la SAU. On peut toutefois noter l'apparition de deux types de PRA très localisés, qui n'étaient pas mis en évidence lors de l'étude des surfaces : il s'agit des PRA maraîchères de la Couronne parisienne et des PRA viticoles de la Marne et de l'Aube, qui sont caractérisées par des exploitations de faible superficie mais de forte dimension économique associées à une main d'œuvre abondante. Les deux démarches apportent des informations complémentaires sur les dynamiques agricoles du bassin de la Seine.

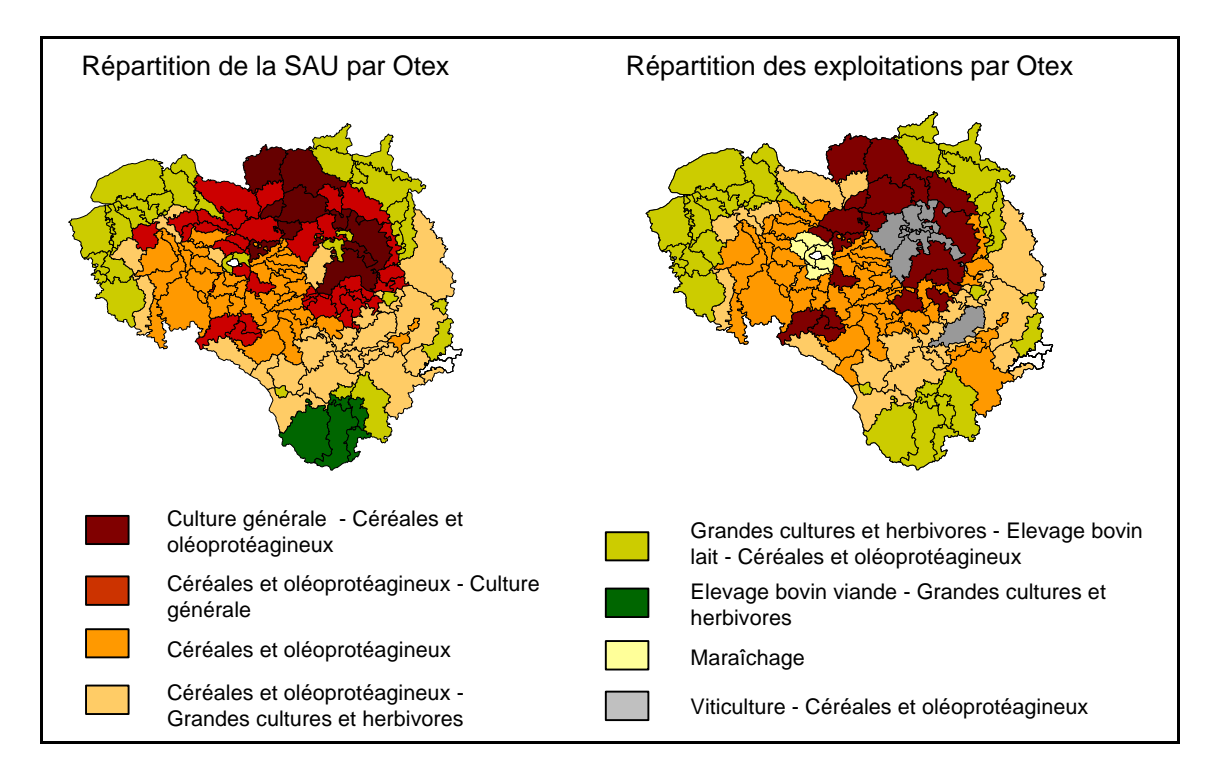

*Figure 20 : Segmentation du bassin de la Seine selon les combinaisons d'Otex d'après le RGA 2000*

## **5. Perspectives de travail**

La première tâche à accomplir porte sur le changement d'échelle des résultats fournis par AROPAj (l'unité géographique étant la région « RICA », équivalente en France à la Région administrative, au sein de laquelle sont définis des « agents économiques représentatifs » de la production agricole), de façon à rendre ces résultats opératoires pour le modèle MODCOU. La réalisation de cette tâche sera possible grâce aux techniques statistiques présentées en section 3.3. Il s'agira de mettre au point l'ensemble des opérations d'acquisition de données et de leur traitement de façon à réaliser le calcul de probabilité des activités et des agents économiques AROPAj au niveau des « mailles » du modèle MODCOU. L'équipe de l'INRA Mirecourt sera associée à cette tâche, en particulier parce qu'elle porteuse d'une méthode alternative, fondée sur les petites régions agricoles (PRA), malgré le déficit de données économiques représentatives équivalents à celles qu'offre le RICA. A ce stade, il ne peut s'agir que d'un essai exploratoire.

La deuxième tâche consiste à étendre la notion de fonction de réponse « du rendement aux apports d'azote » résultant du couplage entre AROPAj et STICS, qui a permis par exemple pour la France d'élaborer un panel de 584 fonctions de réponse correspondant à 584 couples « culture, groupe

type AROPAj ». Cette extension consiste à élaborer des fonctions de réponse des émissions de polluants azotés aux apports d'azote, suivant le travail précurseur mené dans le cadre du programme GENEDEC (voir le délivrable D4, chapitre 10 par Durandeau et al.). Ce travail repose essentiellement sur le produit ArTiX, qui est à la fois un système de gestion de données (paramètres économiques estimés à partir du RICA, données physiques sur les sols, le climat, les itinéraires techniques, l'utilisation des sols, données numériques de terrain), et une application permettant de réaliser automatiquement un grand nombre de simulations STICS.

La troisième tâche portera sur le « couplage » effectif des modèles AROPAj et MODCOU. Ce point est abordé dans un autre chapitre du rapport consacré aux « modèles ».

Sans avoir été explicitement mentionnée lors de la définition du programme d'activités, une tâche portera sur l'élaboration de scénarios, avec le concours d'autres chercheurs du PIREN, scénarios portant sur l'environnement économique et physique évoqué ci-dessus. Ces scénarios devront être définis en relation étroite avec les modélisateurs, afin d'assurer à leur conception un minimum de cohérence et de « crédibilité ». Il s'agit de contribuer à des propositions pour la décision publique lorsqu'elle fait face à des problèmes de régulation environnementale portant par exemple sur la réduction des émissions de GES et la maîtrise des concentration en nitrates des eaux souterraines.

## **Bibliographie**

- 1 : Gomez, E. (2002). Modélisation intégrée du transfert de nitrate à l'échelle régionale dans un système hydrologique. Application au bassin de la Seine. Thèse de l'Ecole des mines de Paris, 287 p.
- 2 : Viennot P., Monget J.M., Ledoux E., Schott C. (2007).Modélisation de la pollution nitrique des aquifères du bassin de la Seine : intégration des bases de données actualisées des pratiques agricoles, validation des simulation sur la période 1970-2004, simulations prospectives de mesures agro-environnementales, Ecole des mines de Paris, Centre de Géosciences, rapport R070209PVIE, 50 p.
- 3 : De Cara S., Jayet P.A., (2000), Emissions of greenhouse gases from agriculture: the heterogeneity of abatement costs in France, European Review of Agricultural Economics, 27(3) : 281-303.
- 4 : De Cara S., Jayet P.A., (2000), Régulation de l'effet de serre d'origine agricole : puits de carbone et instruments de second rang, Économie et Prévision, vol. 3, n°143-144 "Economie de l'environnement et des ressources naturelles", 2000/06, pp 37-46.
- 5 : Jayet P.A., Labonne J., (2005), Impact d'une réforme de la Politique Agricole Commune par le découplage, Economie et Prévision n°167, 2005-1, pp 101-116.
- 6 : De Cara S., Houzé M., Jayet P.A., (2005), Green house gas emissions from agriculture in the EU: a spatial assessment of sources and abatement costs, Environmental And Resource Economics, vol. 32, n° 4 . pp 551–583.
- 7 : Godard C., (2005), Modélisation de la réponse à l'azote du rendement des grandes cultures et intégration dans un modèle économique d'offre agricole à l'échelle européenne - Application à l'évaluation des impacts du changement climatique, thèse soutenue le 13 décembre 2005, INA-PG (dir. INA : J. Roger-Estrade).
- 8 : Galko-Debove E., (2007), Modélisation de l'offre agricole européenne face à de nouveaux enjeux : réformes politiques, effet de serre et changement climatique, thèse soutenue le 24 octobre 2007, AgroParisTech.
- 9 : Godard C., Roger-Estrade J., Jayet P.A., Brisson N., Le Bas C., (2008), Use of the available information at a European level to construct crop nitrogen response curves for the regions of the EU, accepté dans Agricultural Systems.
- 10 : CEC, (1993), CORINE Land Cover; guide technique, Report EUR 12585EN. Office for Publications of the European Communties, Luxembourg. 137pp
- 11 : Chakir R., (2006), Spatial Disaggregation of Agricultural Land Use Data: an Econometric Approach using Minimum Cross Entropy, 61st Econometric Society European Meeting, Wien, 2006/08, 28 p.
- 12 : Gallego F.J., ed, (2002), Building Agro Environmental Indicators. Focussing on the European area frame survey LUCAS. EUR Report 20521 EN. 176 p. ; http://agrienv.jrc.it/publications/ECpubs/agri-ind/